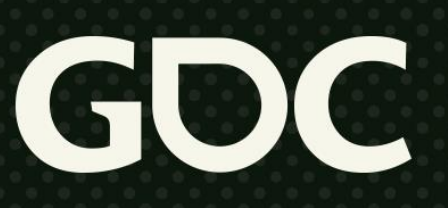

**March 21-25, 2022** San Francisco, CA

### **Designing the Terrain System of Flight Simulator: Representing the Earth**

**Lionel Fuentes – Technical Director – Asobo Studio**

#GDC22

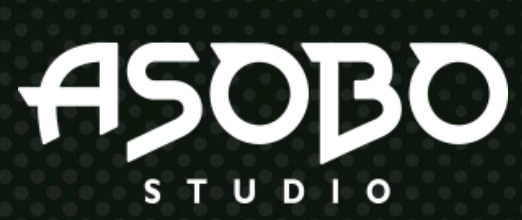

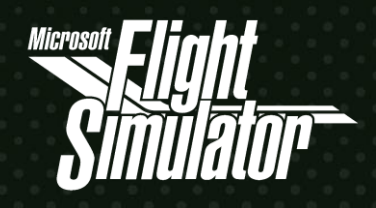

### **Who are we?**

- Since 2002 in Bordeaux, France
- $\bullet$  ~250 people
- 2019: A Plague Tale : Innocence
- 2020: Microsoft Flight Simulator

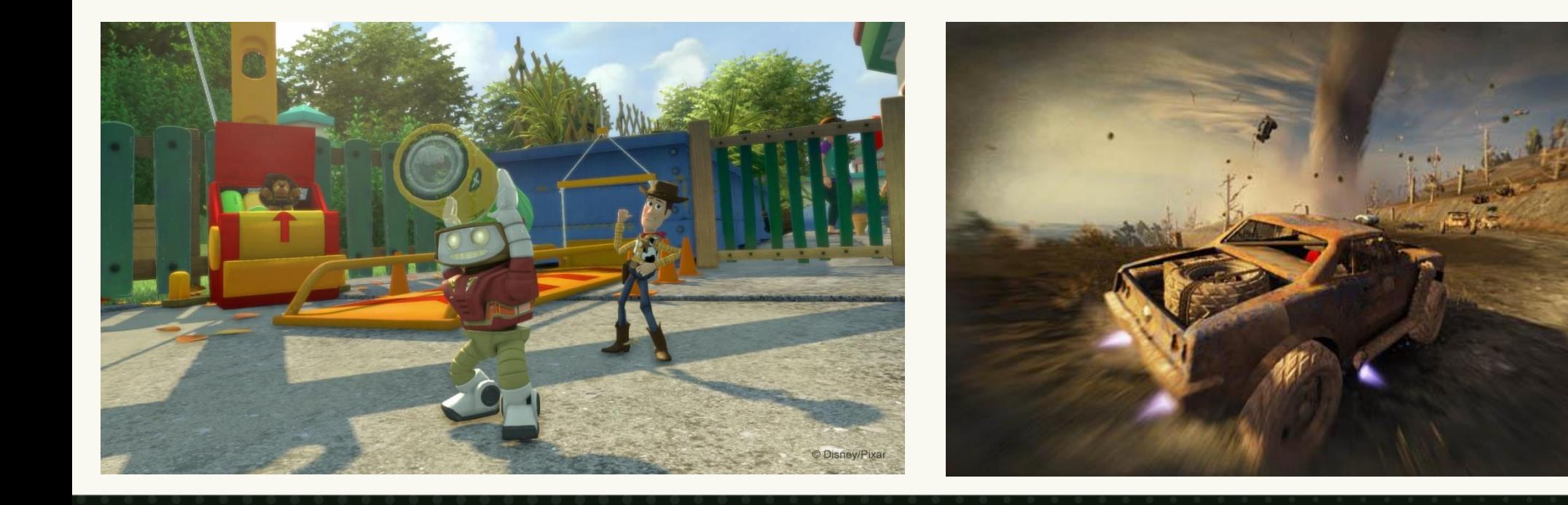

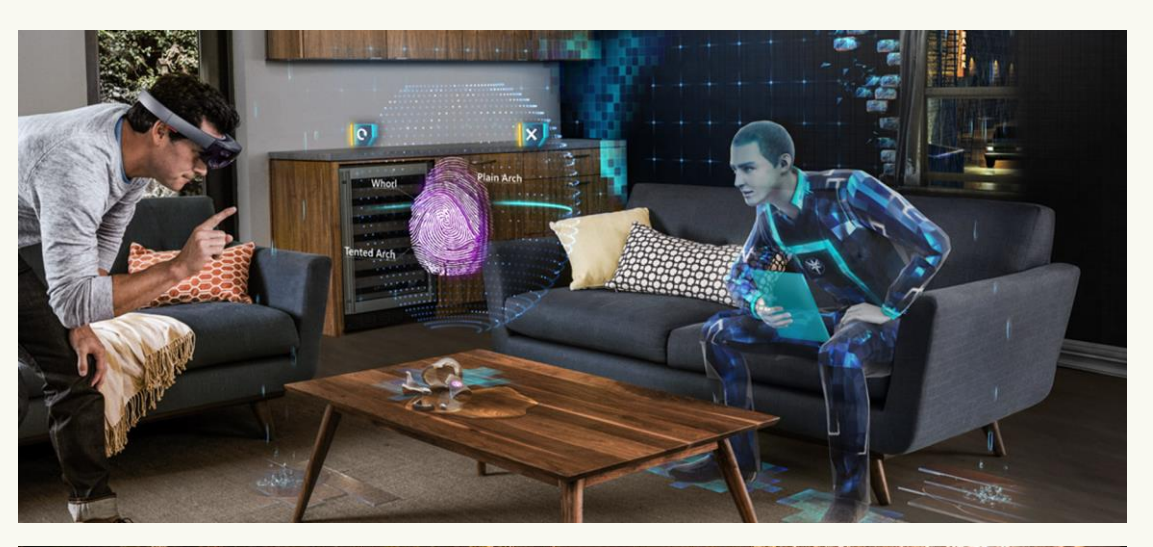

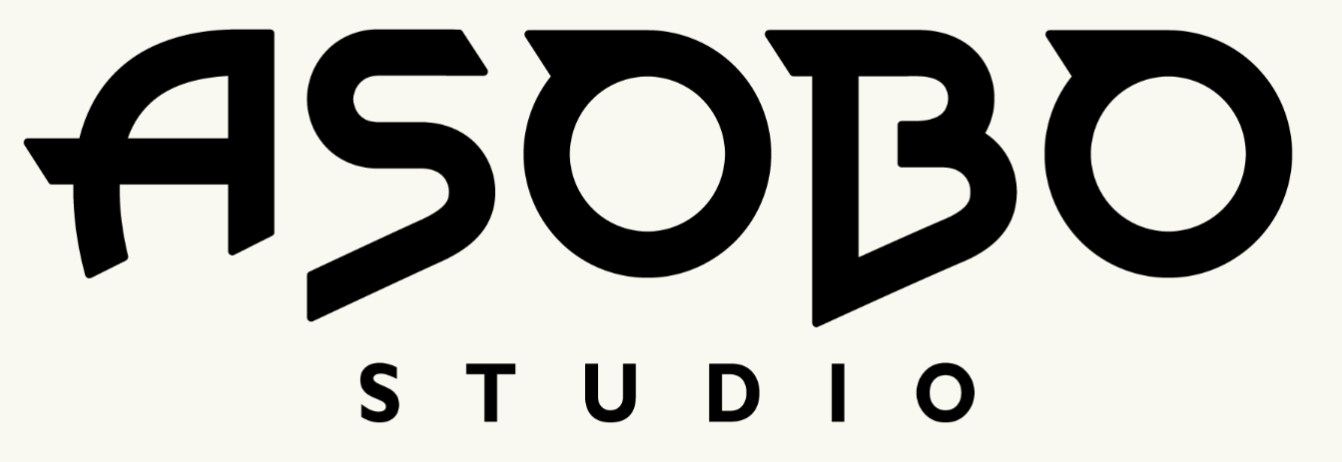

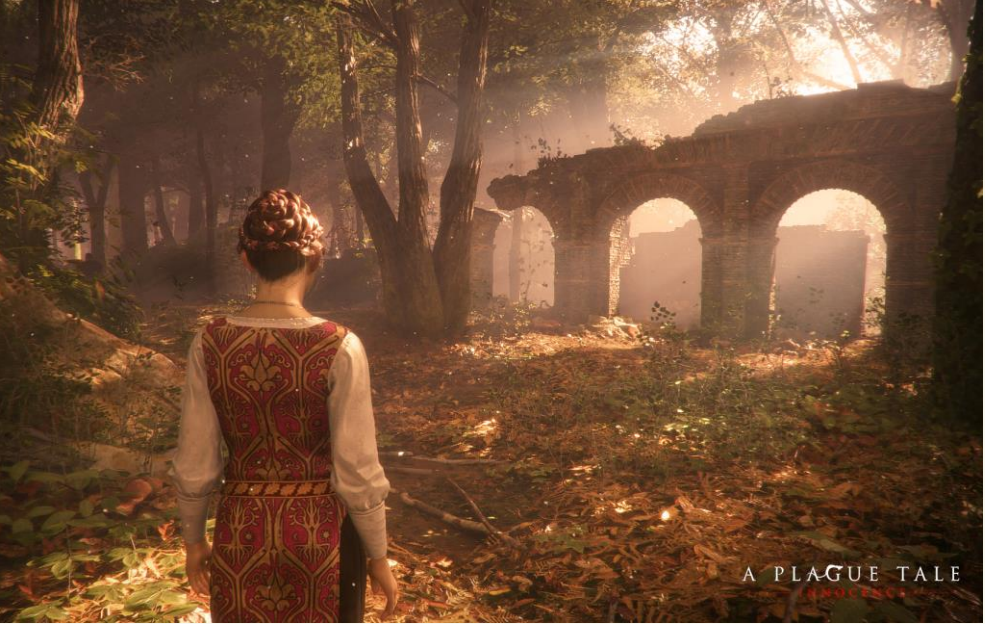

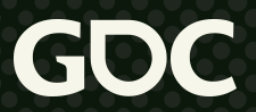

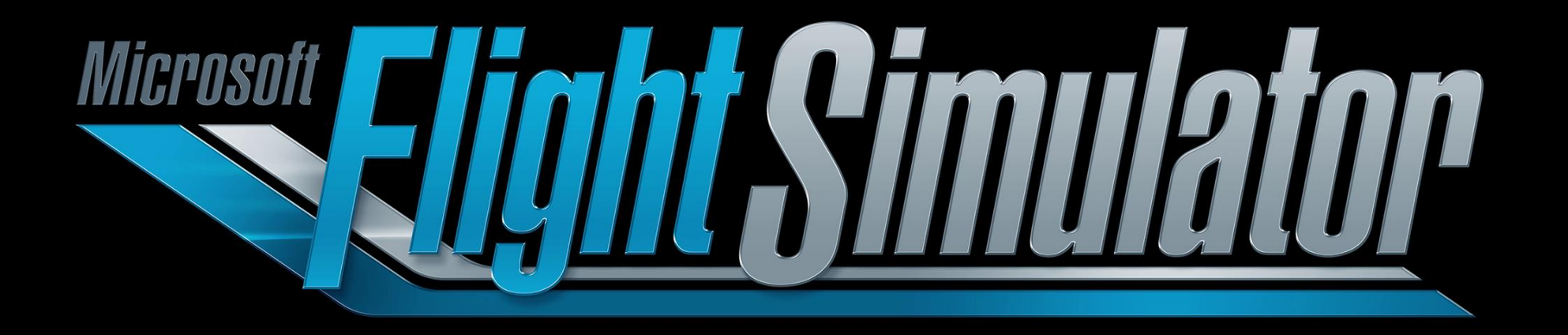

### **Agenda**

- Introduction
- Terrain system architecture
- Flexibility
- Scalability

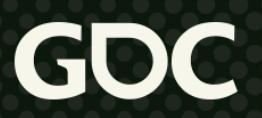

### **Problem statement**

- Build the best possible 3D representation of the Earth
- Take off and land to and from every place on Earth
	- With a particular emphasis on airports and airfields
- Match the real world as much as possible

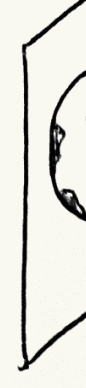

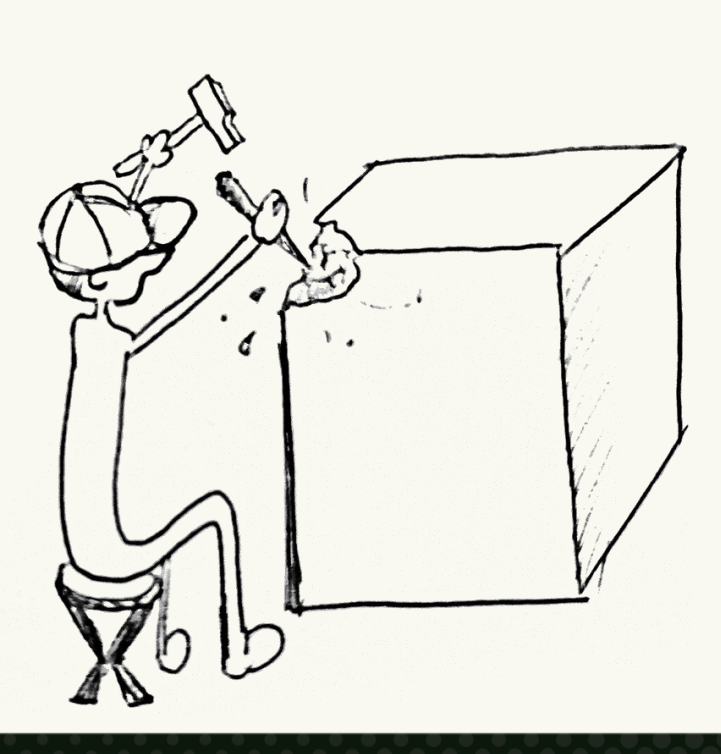

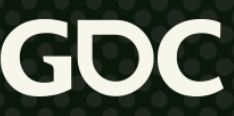

### **Available resources**

- **Bing Maps data**
- OpenStreetMap data, other datasets
- Microsoft Azure
	- Compute
	- Storage
	- Streaming
- Original Flight Simulator X code and assets
	- Airports rendering code
- Artists

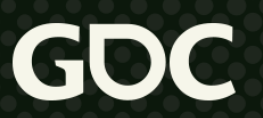

- TIN:
	- Triangulated Irregular Network
	- Issues from photogrammetry

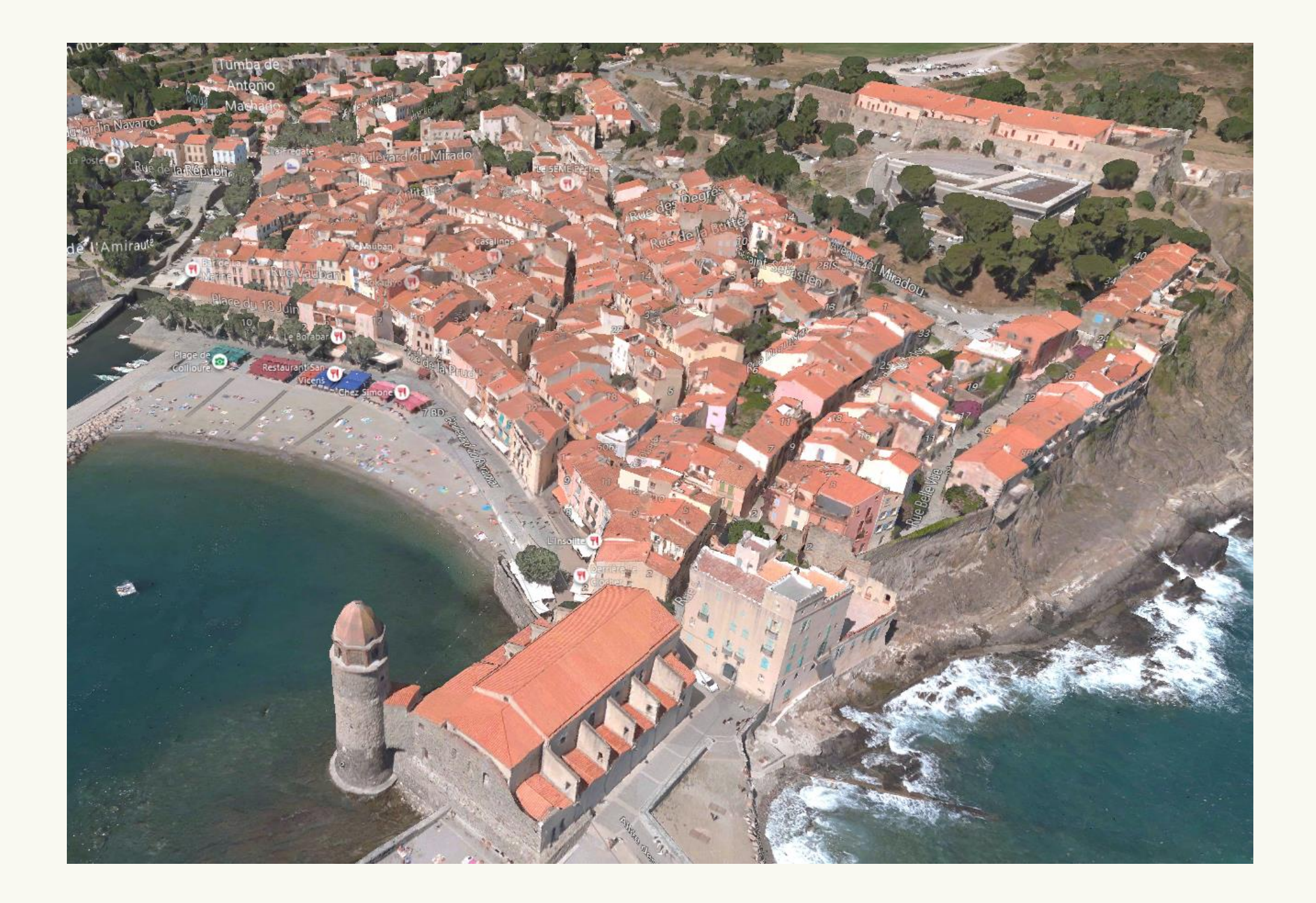

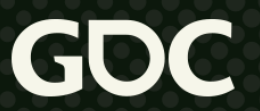

- DEM:
	- Digital Elevation Map
	- Ground height estimate

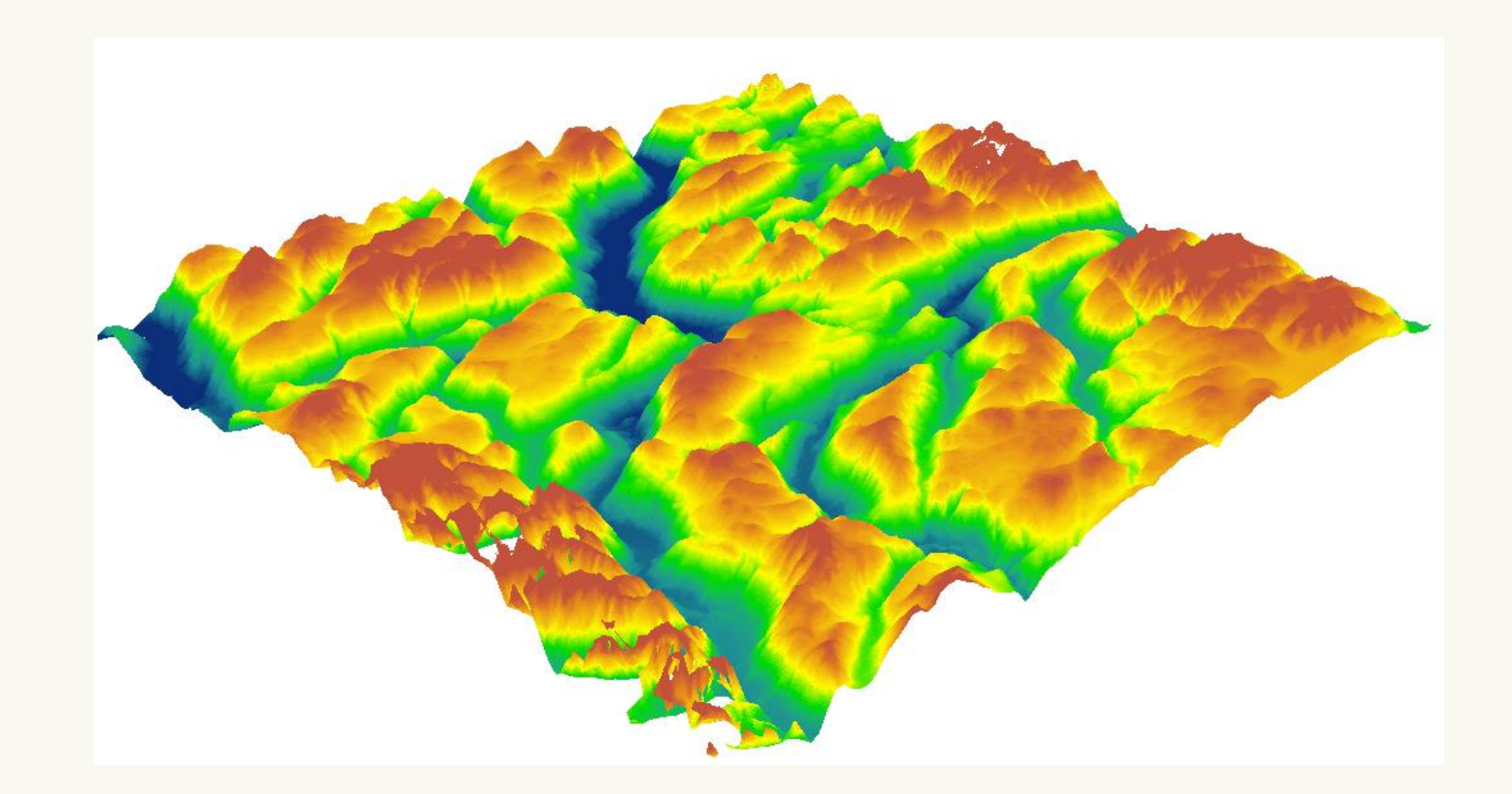

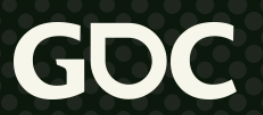

- Aerial images:
	- Photos taken from
		- satellites or aircraft

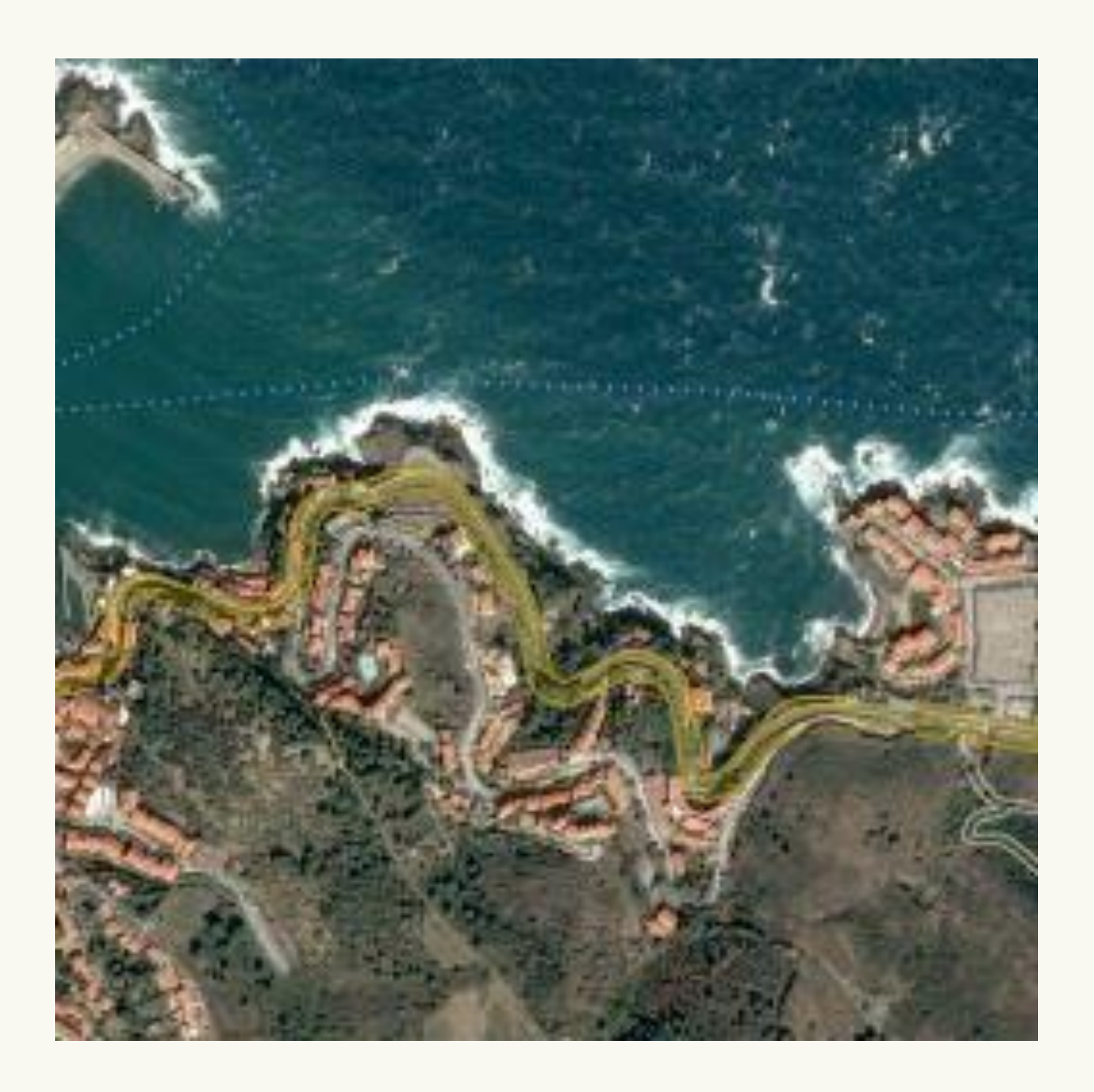

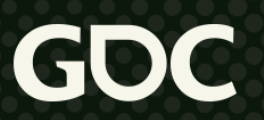

#### Vector data:

- Points, lines, polygons
- Used to represent:
	- Water bodies
	- Roads
	- Building footprints
	- Individual trees

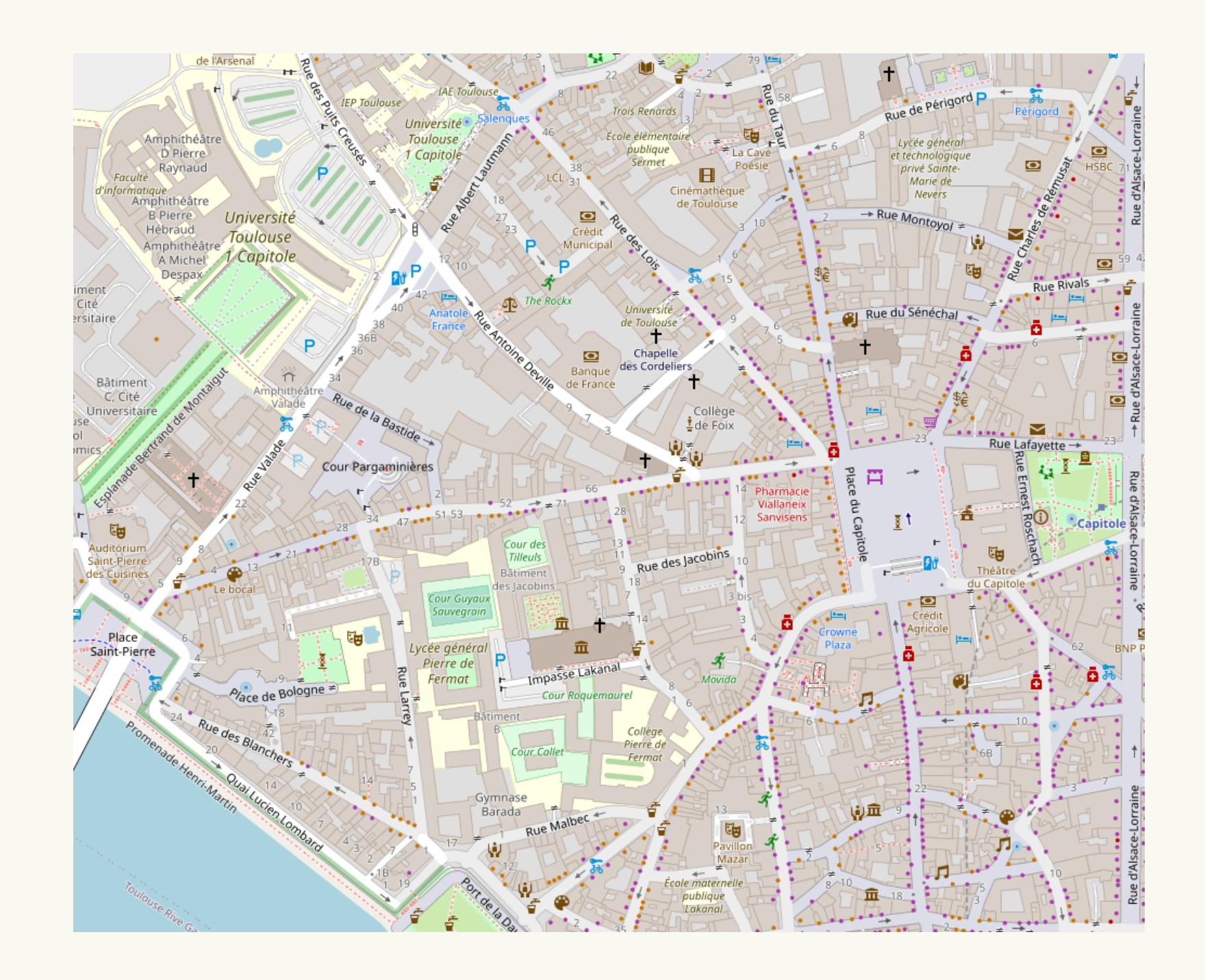

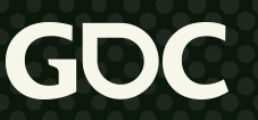

### **Challenge #1: the world is big**

- 510.1 millions km<sup>2</sup>
- 2+ million cities
- 1.5+ billion buildings
- 2+ petabytes of aerial images ● ~37,000 airports

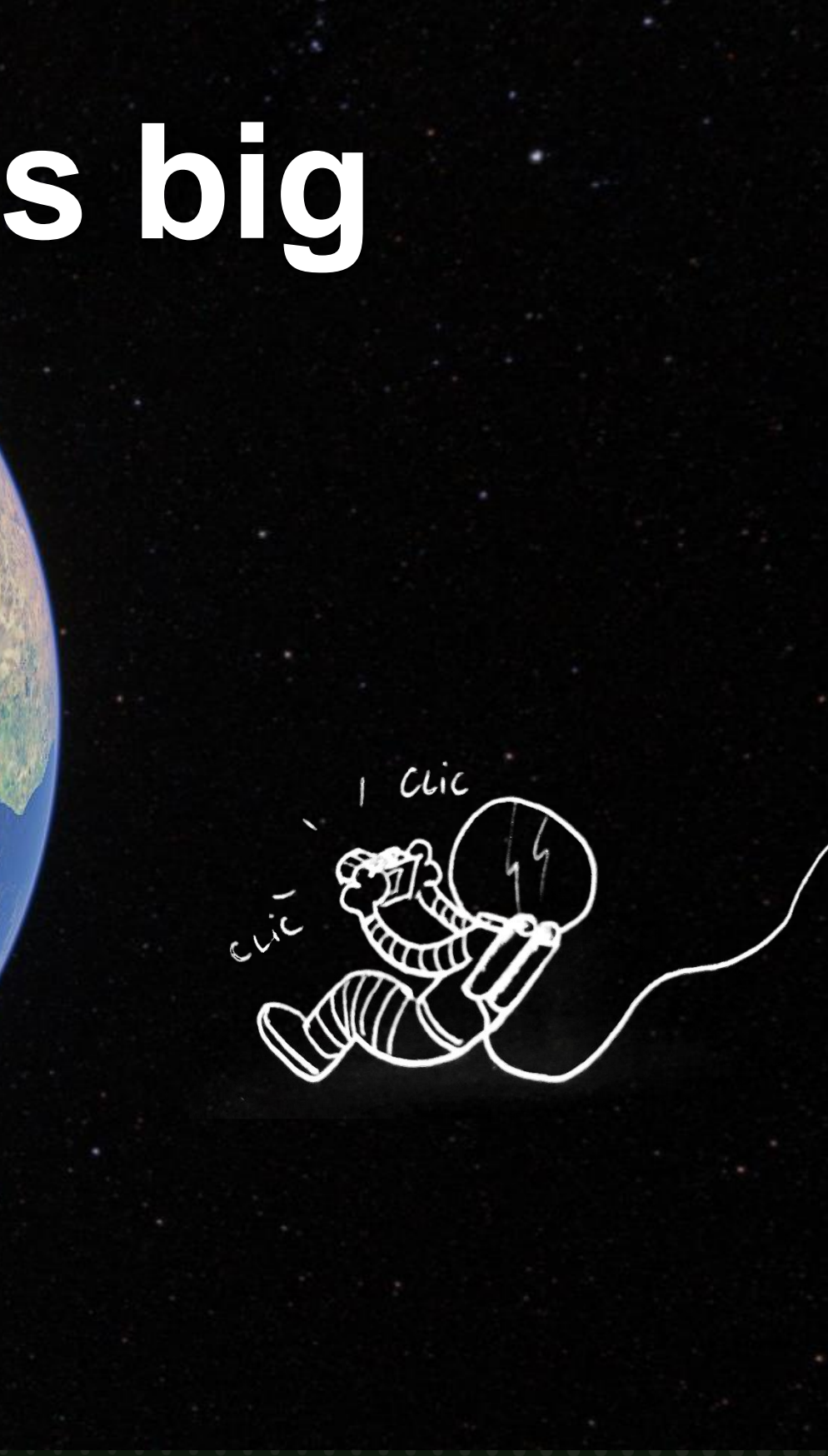

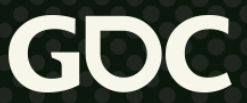

### **Challenge #1: the world is big**

- Limited manual edition
	- Semi-procedural systems
- Lots of storage needed
- Streaming!

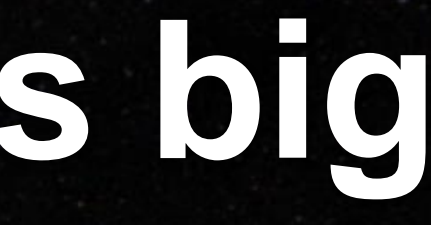

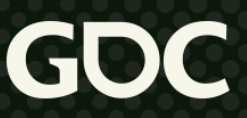

## **Challenge #2: data quality**

- Varying levels of quality
	- Aerials and DEM precision
	- Photogrammetry only available in a limited number of locations
- Data issues
	- Baked-in clouds and shadows
	- Missing data
	- Inconsistency
		- Photos taken at different times of day/seasons/years, using different cameras…
- Limited control over input data quality

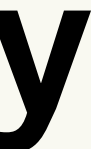

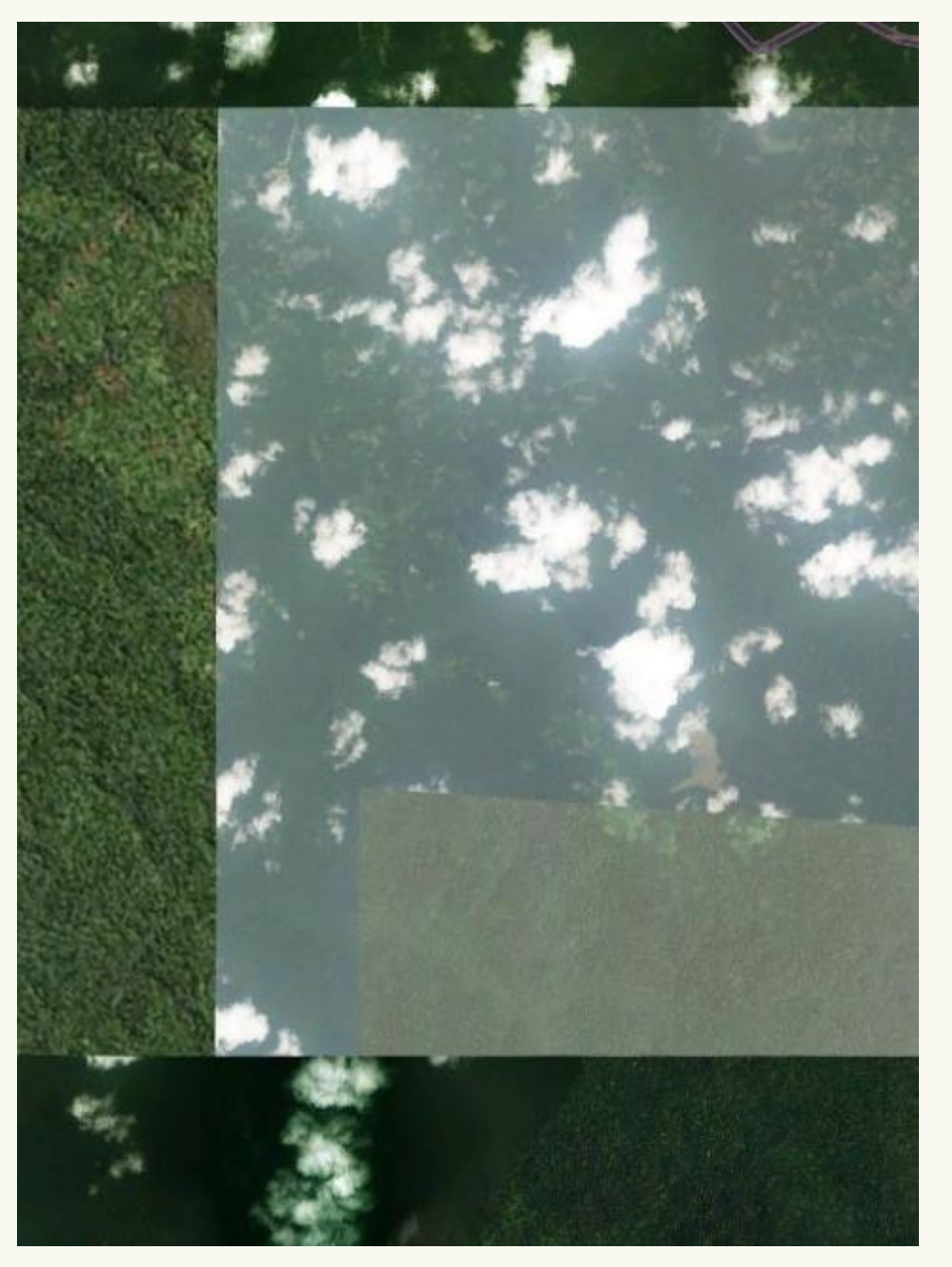

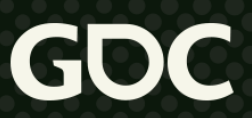

# **Challenge #3: building a platform**

- Support add-ons:
	- From professional add-on developers
	- From hobbyists/community
	- $\bullet$  UGC  $\Rightarrow$  No control over artistic authoring
- All kinds of add-ons:
	- Airports & airfields
	- Points of Interest (PoI)
	- DEM
	- Traffic enhancement, trees tweaks, boats...

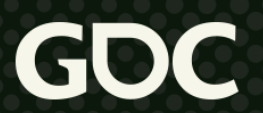

#### **Challenge #4: the world is evolving**

- Regular Bing Maps updates
	- Should not break existing/published add-ons!
- Live game
	- "World Updates"
- Seasons, tides, climate change, cities evolution, tectonic plates…

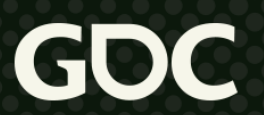

### **Problem statement: v2**

A) Make a terrain system that is **flexible**:

- Accepts different sources of data
- Can be easily modified outside of the main dev team
- Tolerates data updates
- Tolerates wrong, bad quality and/or inconsistent data
- B) Make a terrain system that **scales**:
	- Handles lots of data
	- Displayed from any altitude
	- Scale with hardware: performance and memory
	- Scale with available Internet bandwidth

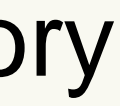

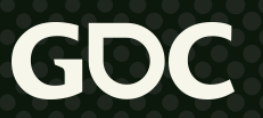

#### **Terrain system architecture**

March 21-25, 2022 | San Francisco, CA #GDC22

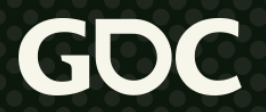

### **Data layout**

- **Quadtree**
- **Mercator projection** 
	- Stretches at the poles
- Not ideal but the vast majority of available data uses it
- $\bullet$  LoD = number of subdivision steps

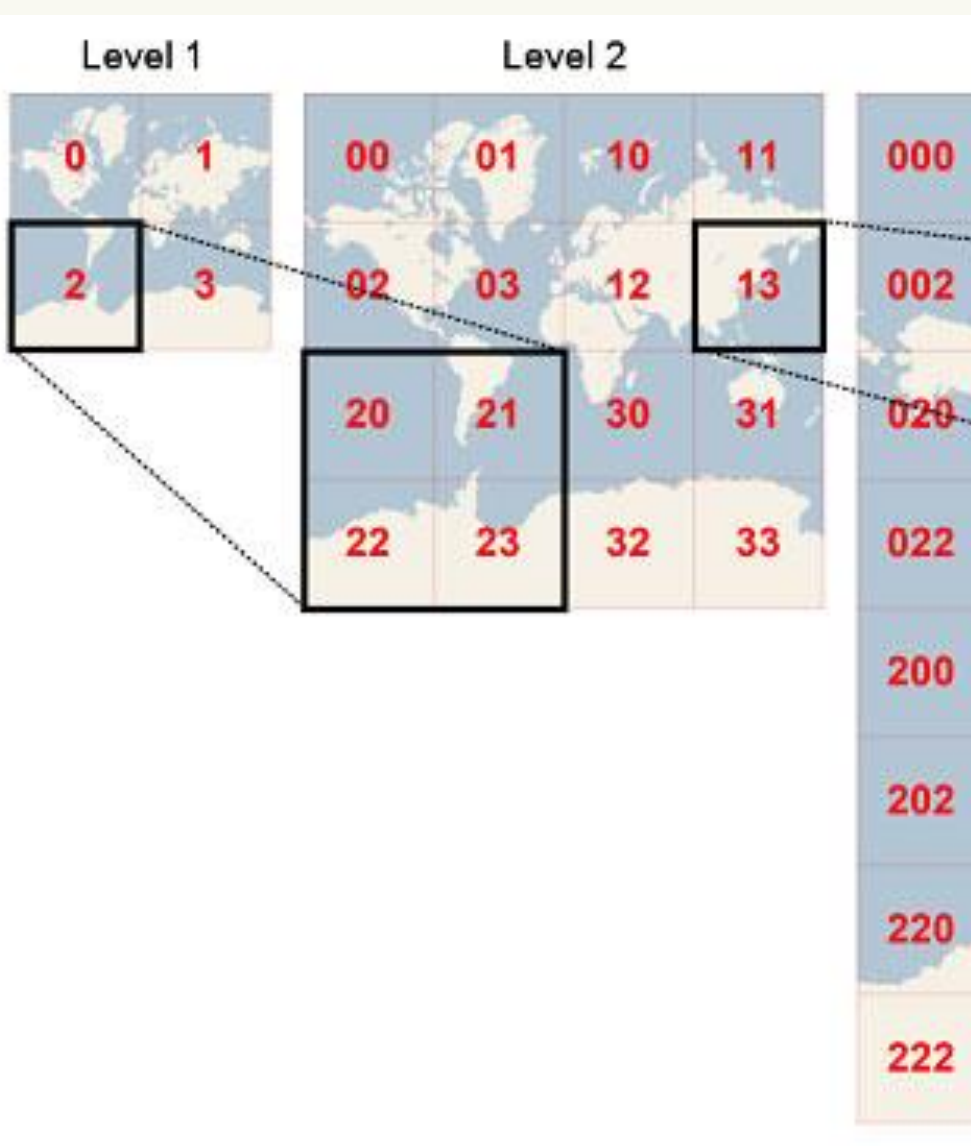

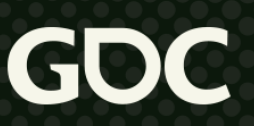

#### Bing Maps tiles system [1]

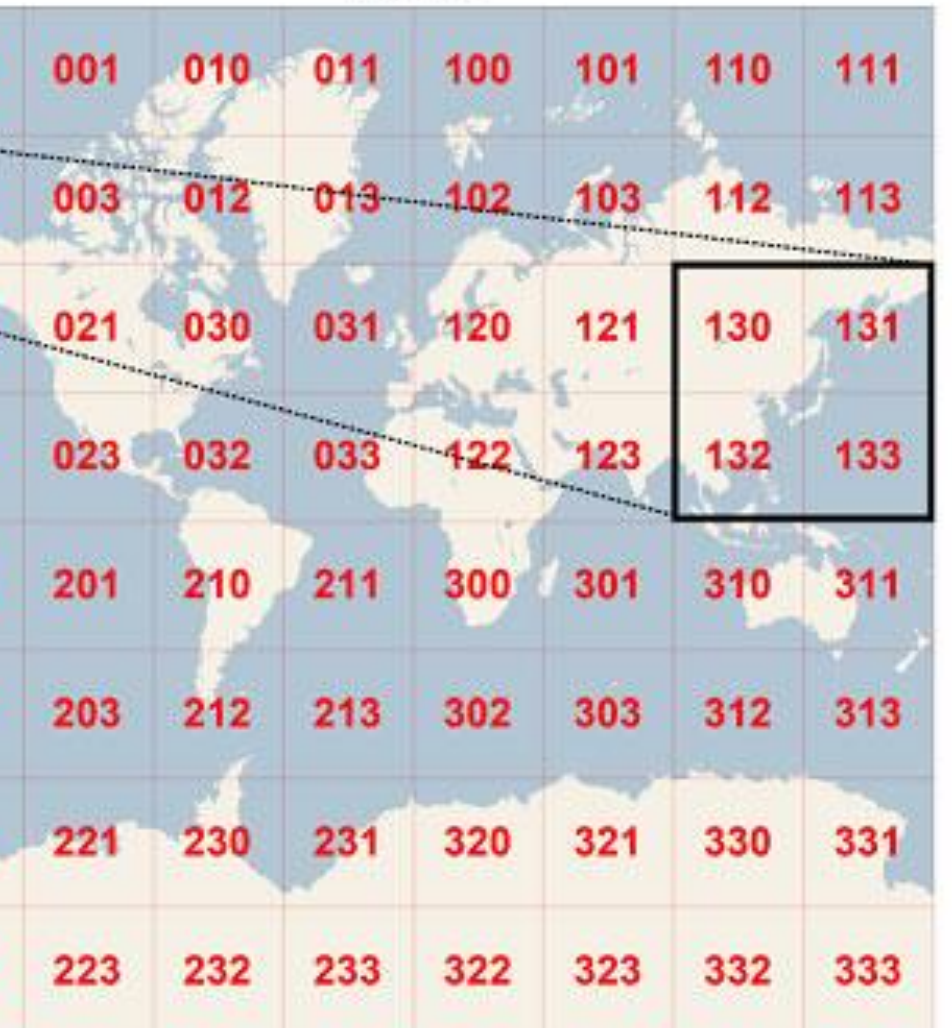

Level 3

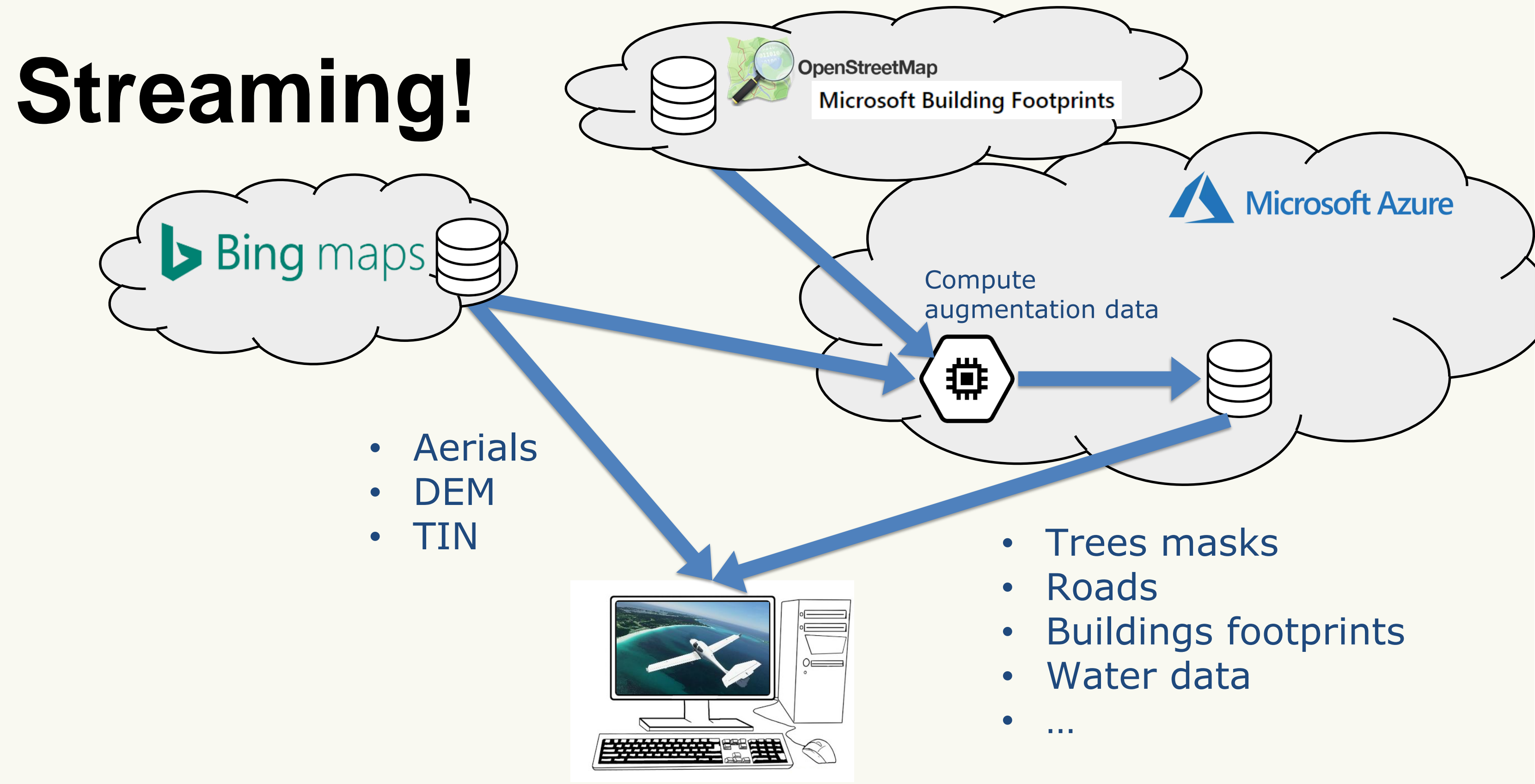

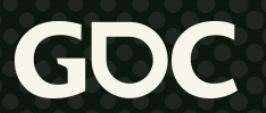

### **Requesting and drawing tiles**

- RecurseRequest()
	- Recursively request tiles in view frustum • If not precise enough, increase requested LoD
	- Requested LoD depends on:
		- Estimated tile screen size
		- Estimated available network bandwidth
	- Maintain tiles around the camera in memory
- RecurseDraw()
	- Draw tiles using the best currently available data
		- Tiles can use data from a parent (e.g. aerial texture)

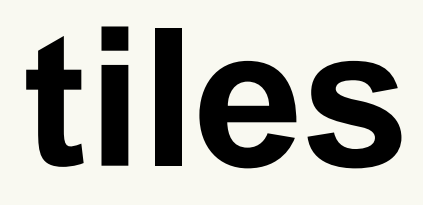

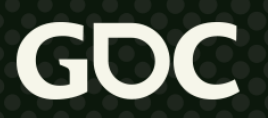

• No guarantee for when a tile becomes available  $\Rightarrow$ need to be able to do arbitrary cuts

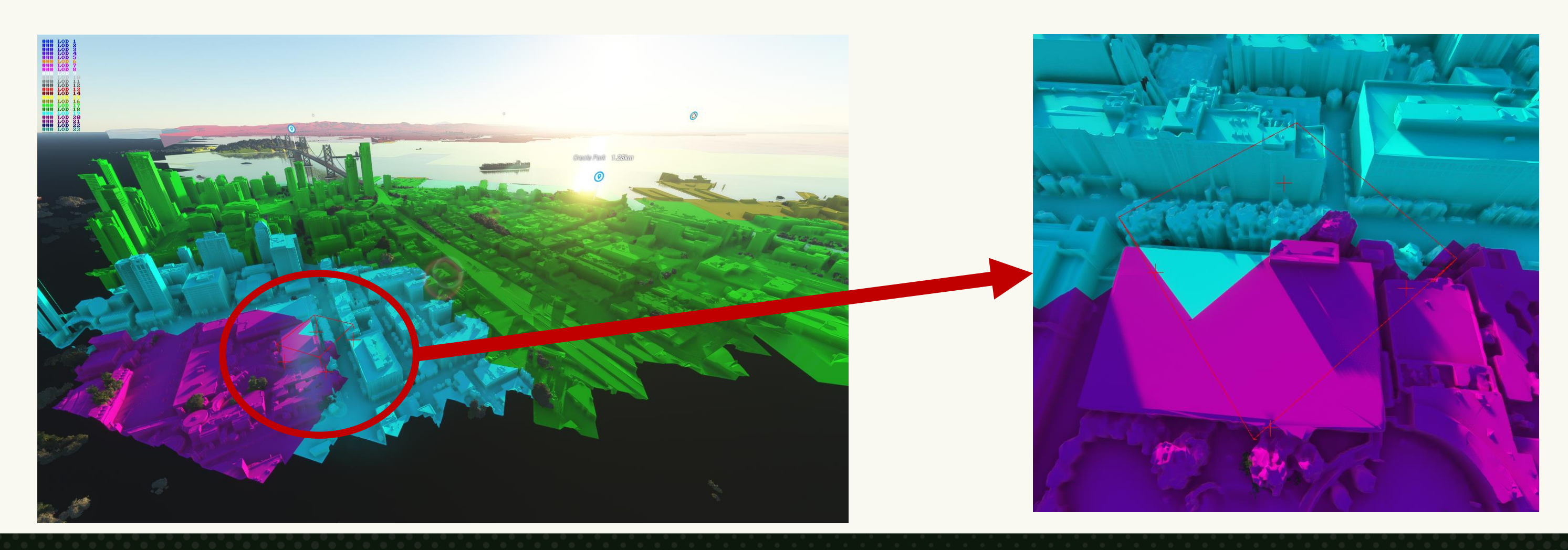

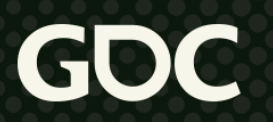

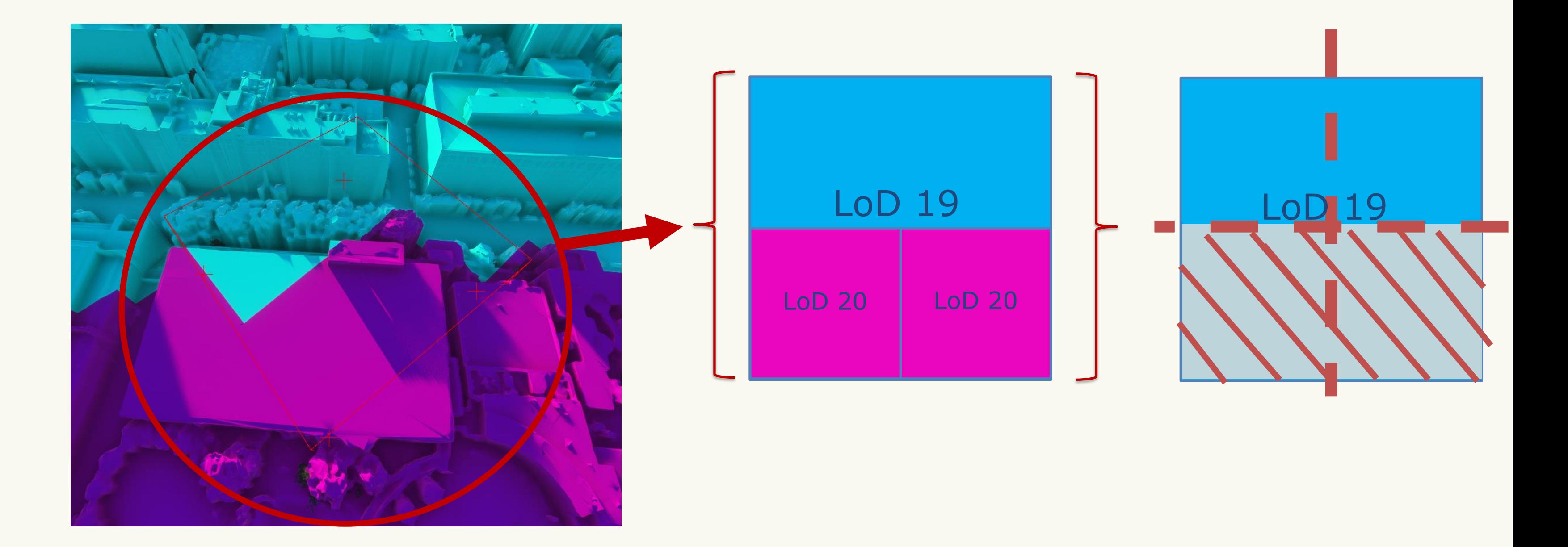

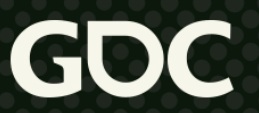

- Up to 2x2 granularity:
	- DEM tiles:
		- Choose appropriate pre-computed index buffer among global list of 15 index buffers
	- TIN tiles:
		- Generate additional vertices and index buffers
		- Choose appropriate pre-computed index buffer
- General case:
	- CPU-generated "tile mask" textures
	- Pixel shader:

#### • Works but expensive 4x4 tile mask texture example

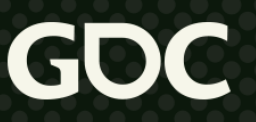

if(mask is black)

discard;

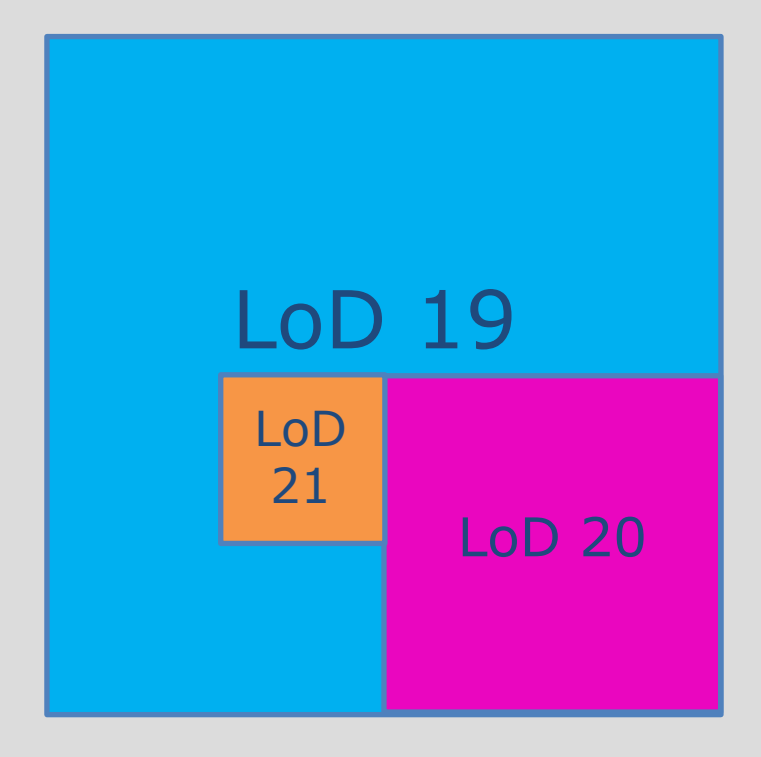

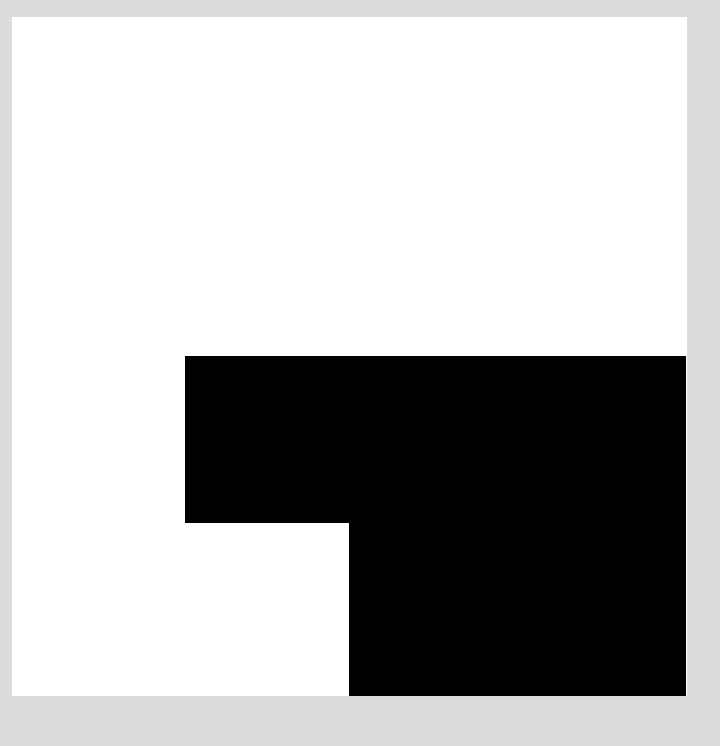

● TIN tile example

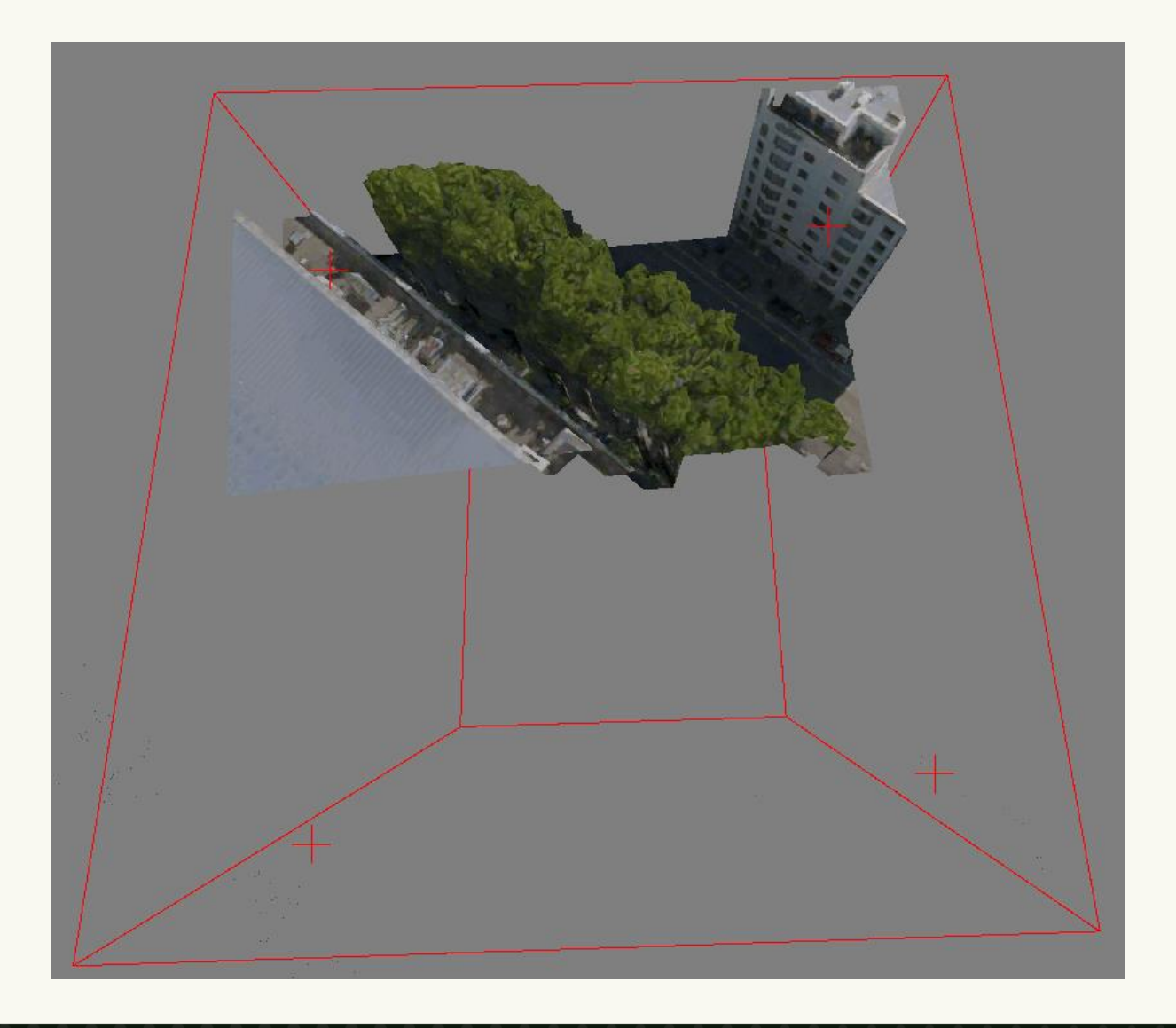

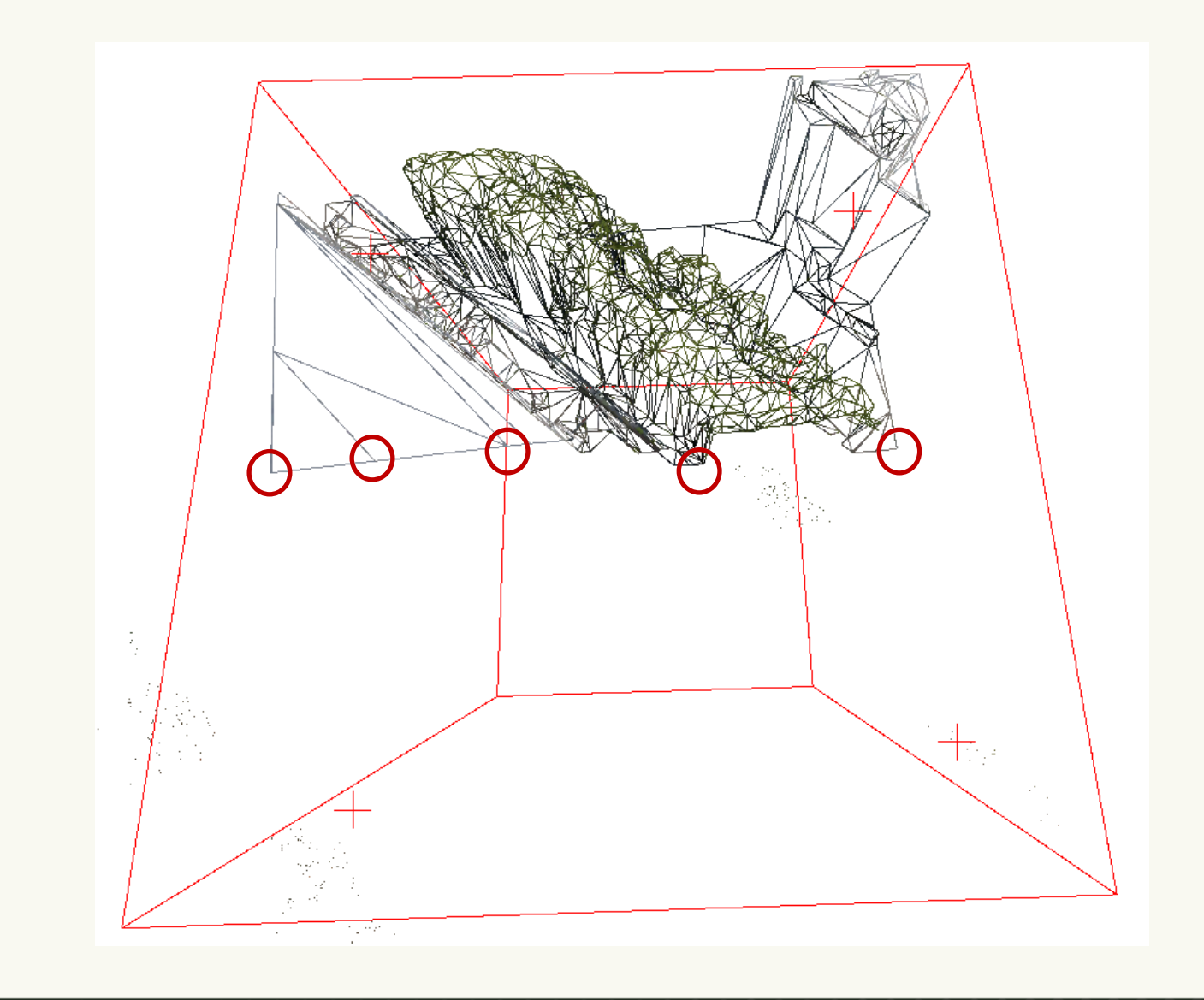

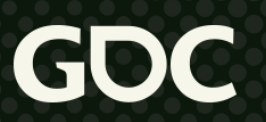

- Used to hide cracks
- Doesn't always work with tiles cutting
	- 2x2 case: generate skirts for sub-tiles
	- General case: pixel shader discard ⇒ no skirts!
- Skirt size depends on slope to reduce fill-rate

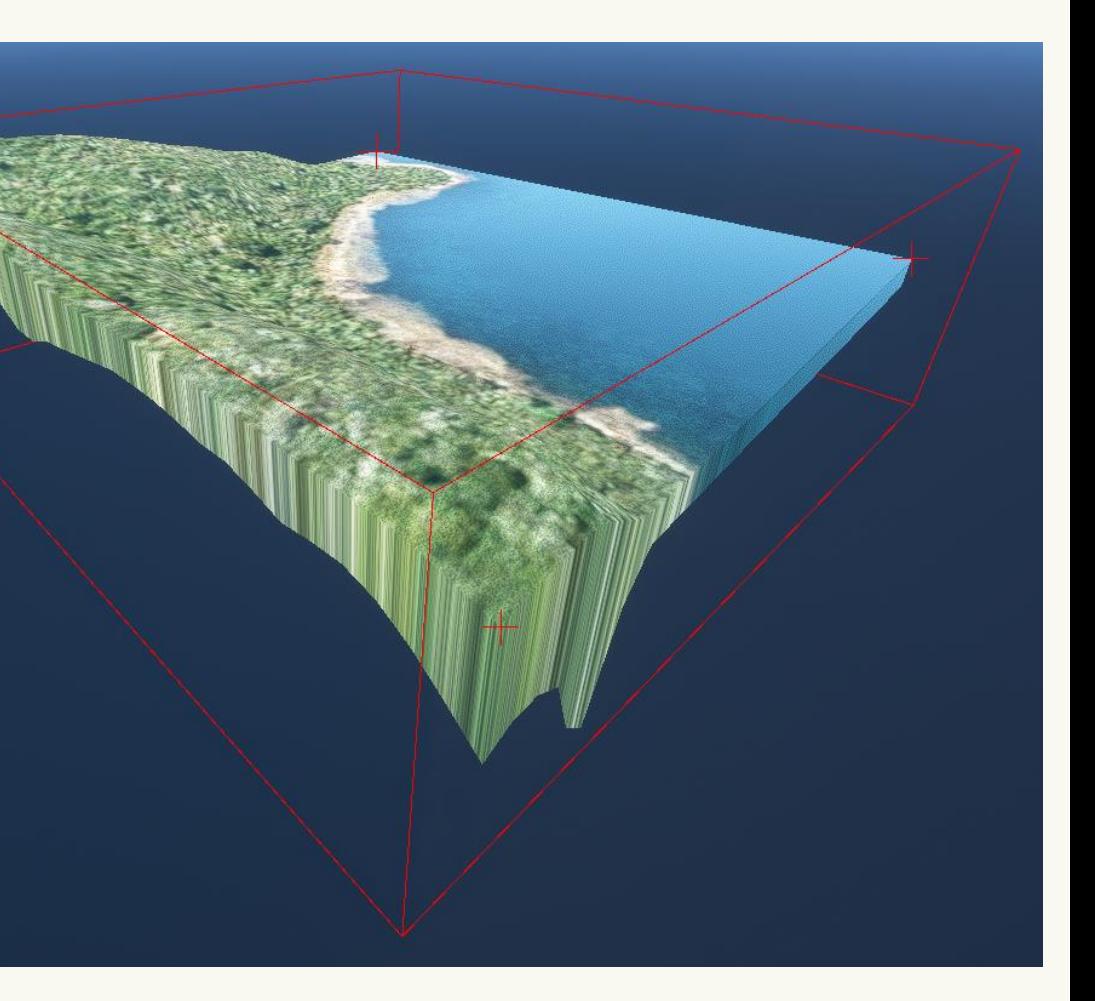

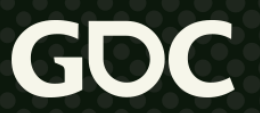

### **Tile skirts**

#### **A) Make a terrain system that is flexible**

March 21-25, 2022 | San Francisco, CA #GDC22

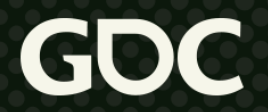

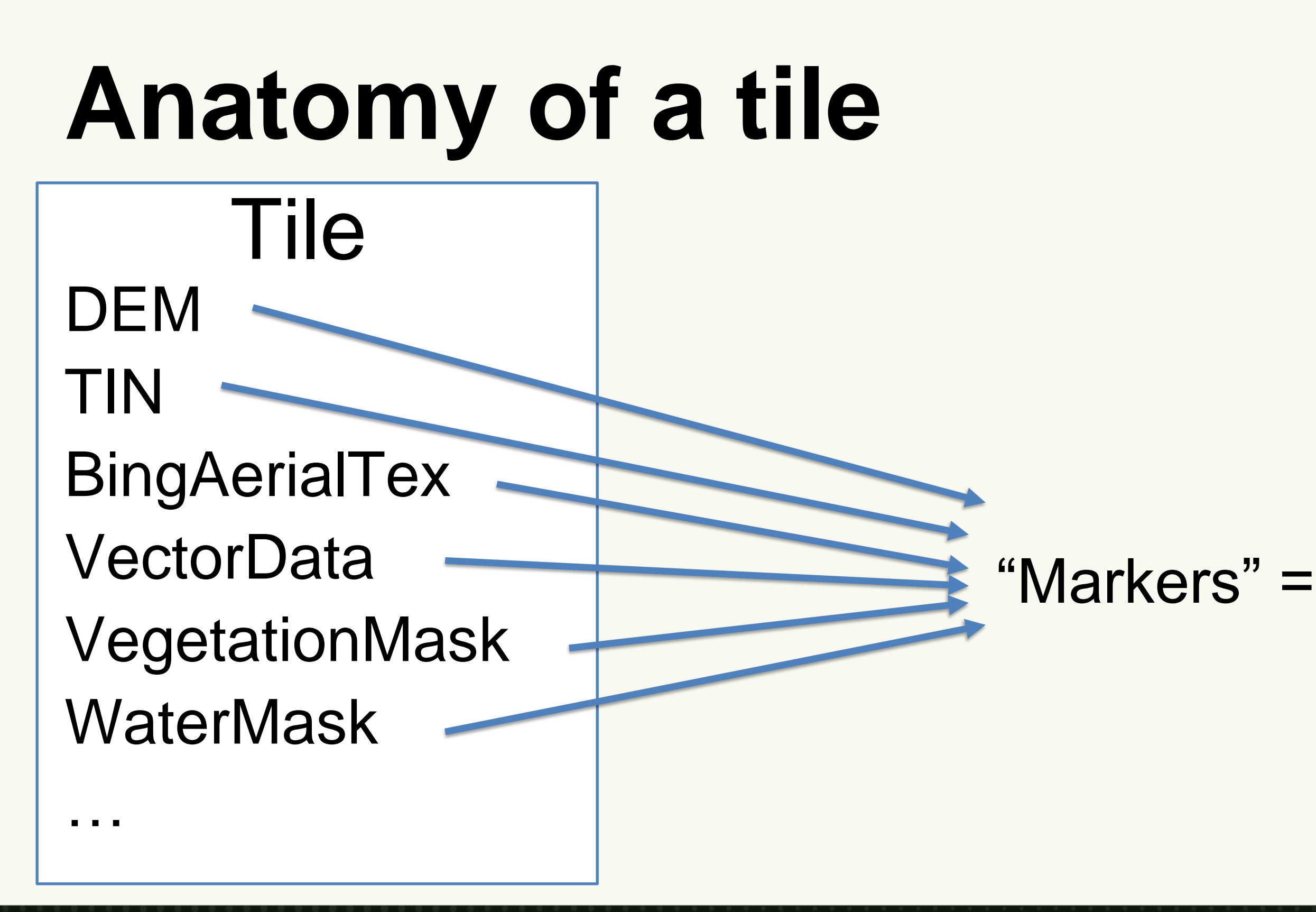

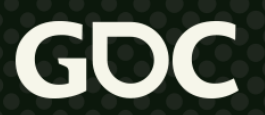

#### "Markers" = pieces of data

## **Anatomy of a marker**

- Each marker is a state machine:
	- Marker state:
		- REQUESTED, PROCESSING, AVAILABLE, FAILED
	- Marker internal state (while PROCESSING): e.g:
		- Possible values depend on marker type (DEM, WaterMask, etc)
		- Example: INIT, DRAW TO GPU, COPY TO CPU, MERGING, DONE
- At the end of a step, the marker decides on its next step:
	- New CPU task (async or main thread)
	- Issue GPU draw calls
	- Issue a new HTTPS request
	- Set state to AVAILABLE or FAILED

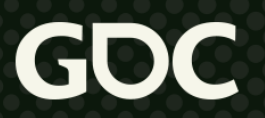

# **Markers dependencies**

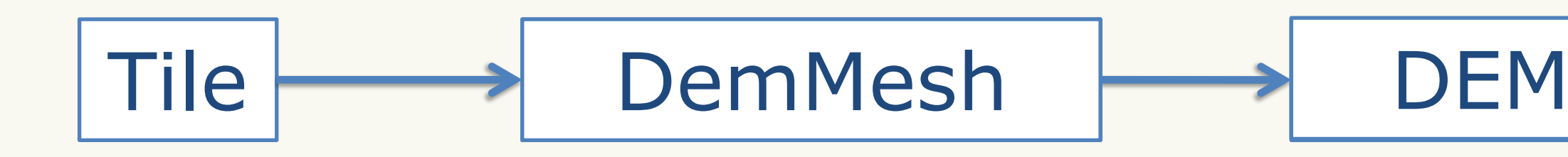

- Markers can depend on other markers
- Markers request their dependencies
- Reloading system needed for:
	- In-game edition of the terrain
	- Reacting to new incoming data (airports)

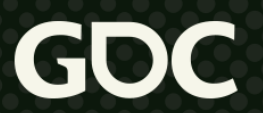

#### **Markers reloading**

Steps:

March 21-25, 2022 | San Francisco, CA #GDC22

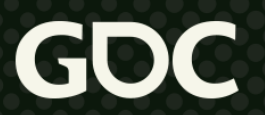

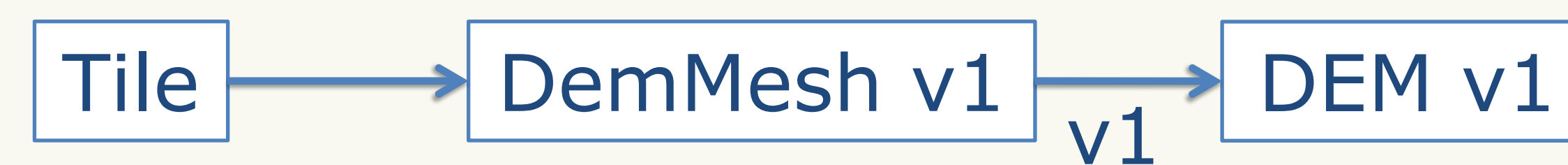

### **Markers reloading**

Steps:

1) Mark a marker as dirty

March 21-25, 2022 | San Francisco, CA #GDC22

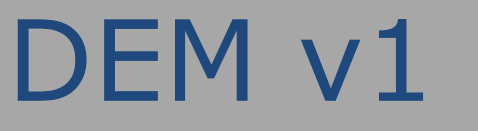

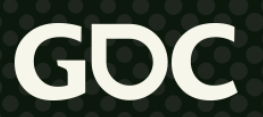

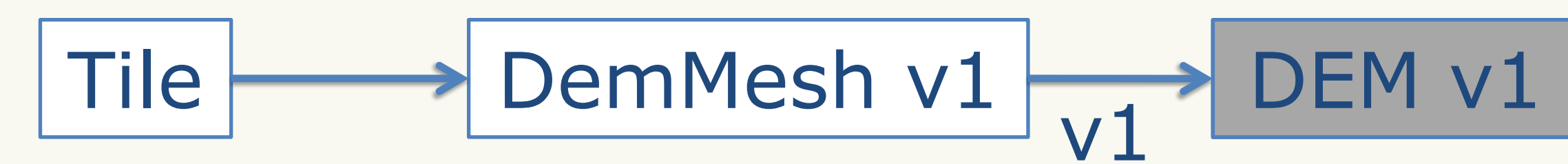

- 1) Mark a marker as dirty
- 2) Generate reloading marker (new version)

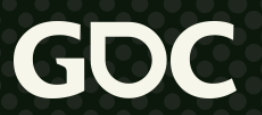

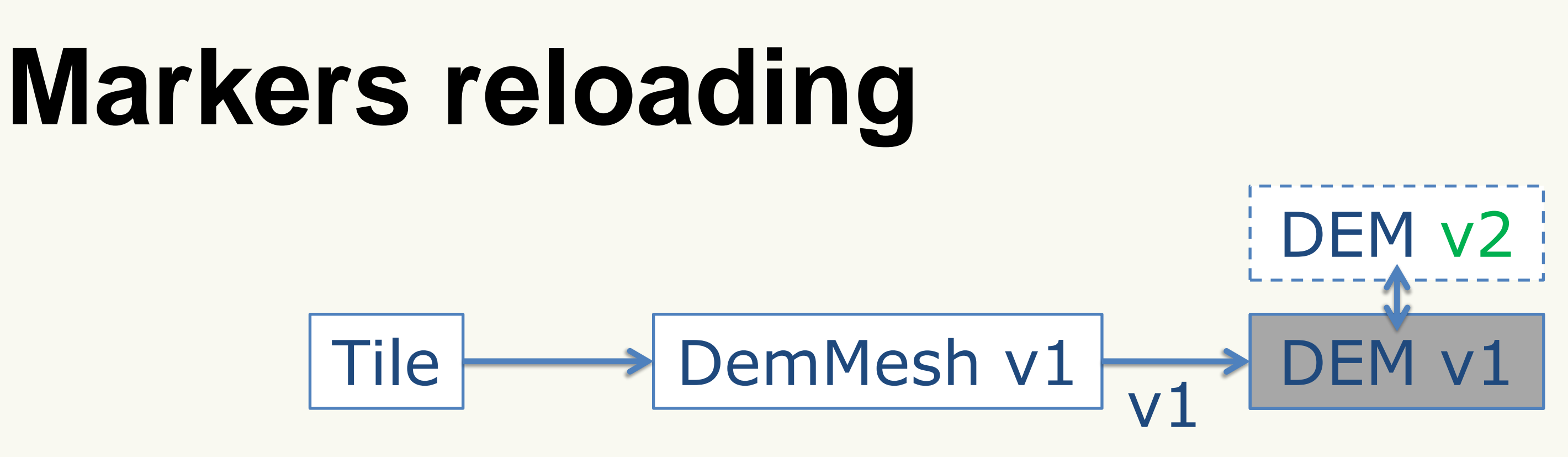

- 1) Mark a marker as dirty
- 2) Generate reloading marker (new version)
- 3) Process reloading marker until it is AVAILABLE

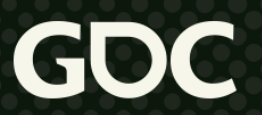

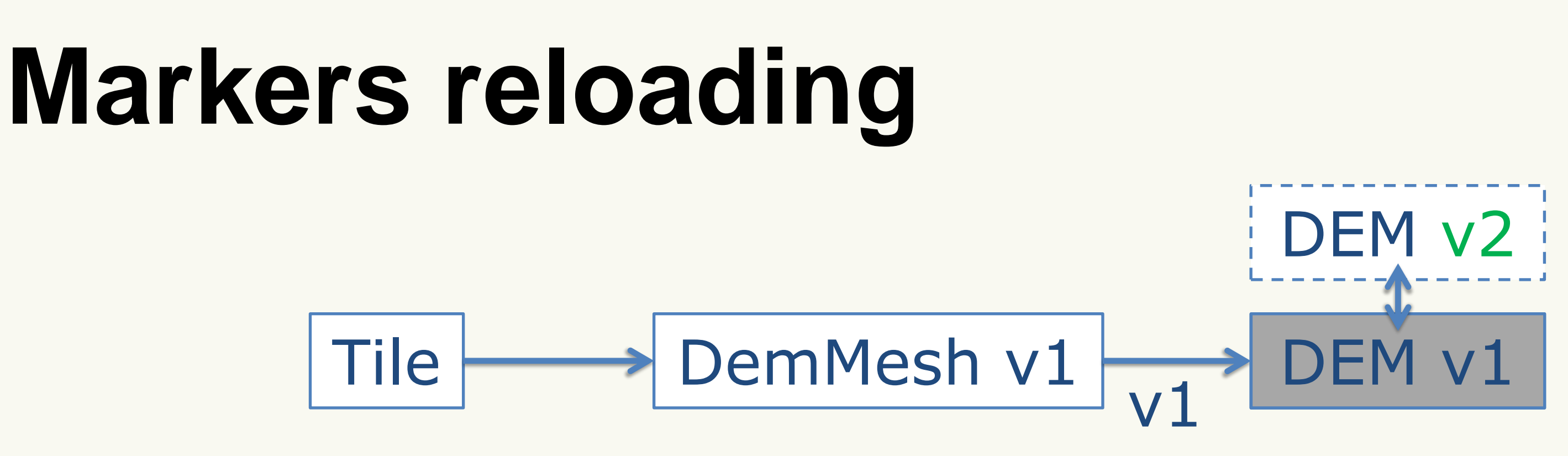

- 1) Mark a marker as dirty
- 2) Generate reloading marker (new version)
- 3) Process reloading marker until it is AVAILABLE
- 4) Swap its data and data version with the real marker and delete the reloading marker

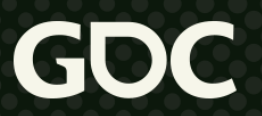

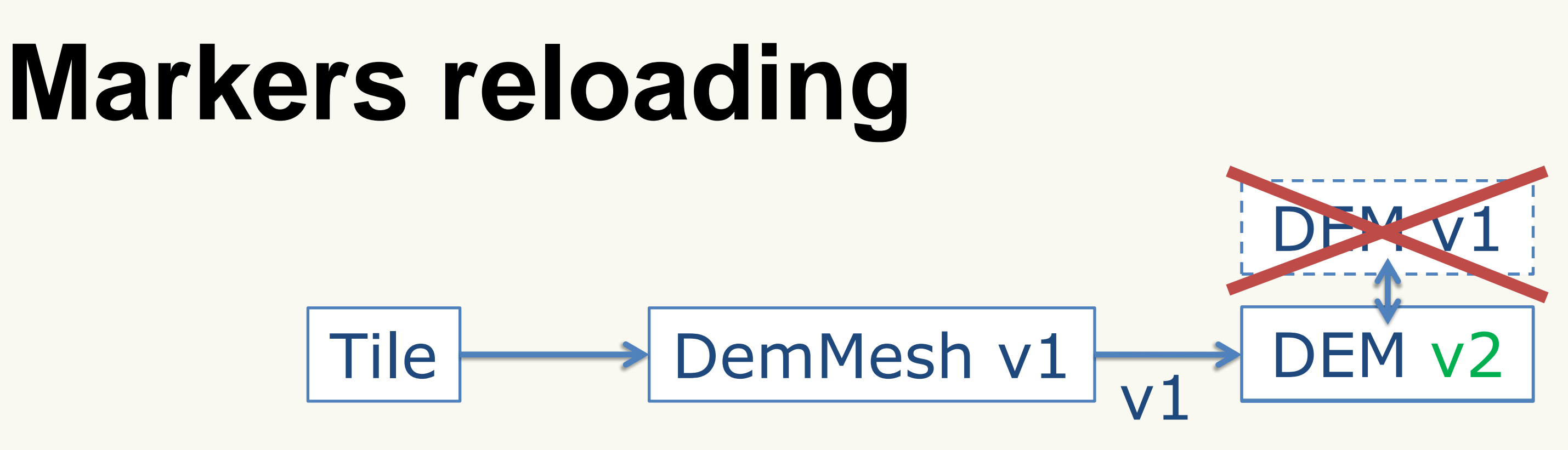

- 1) Mark a marker as dirty
- 2) Generate reloading marker (new version)
- 3) Process reloading marker until it is AVAILABLE
- 4) Swap its data and data version with the real marker and delete the reloading marker
- 5) Trigger reloading for markers who expected a different data version in their dependencies

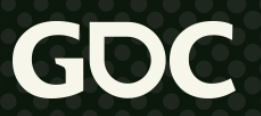

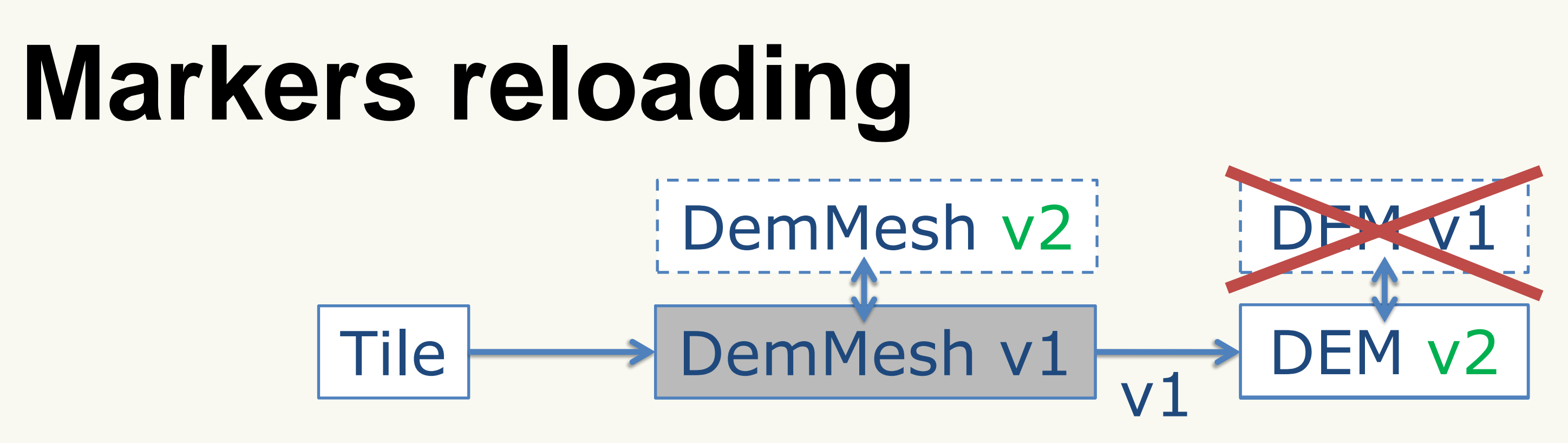

#### **Markers in practice**

South San Francisco 3.777 Tu

#### "An area can be either one of TIN or DEM+aerials."

#### DEM+aerials area Times and the state of the area

**March 21-25, 2022** | San Francisco, CA #GDC22

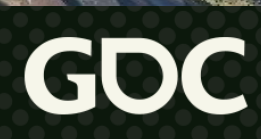
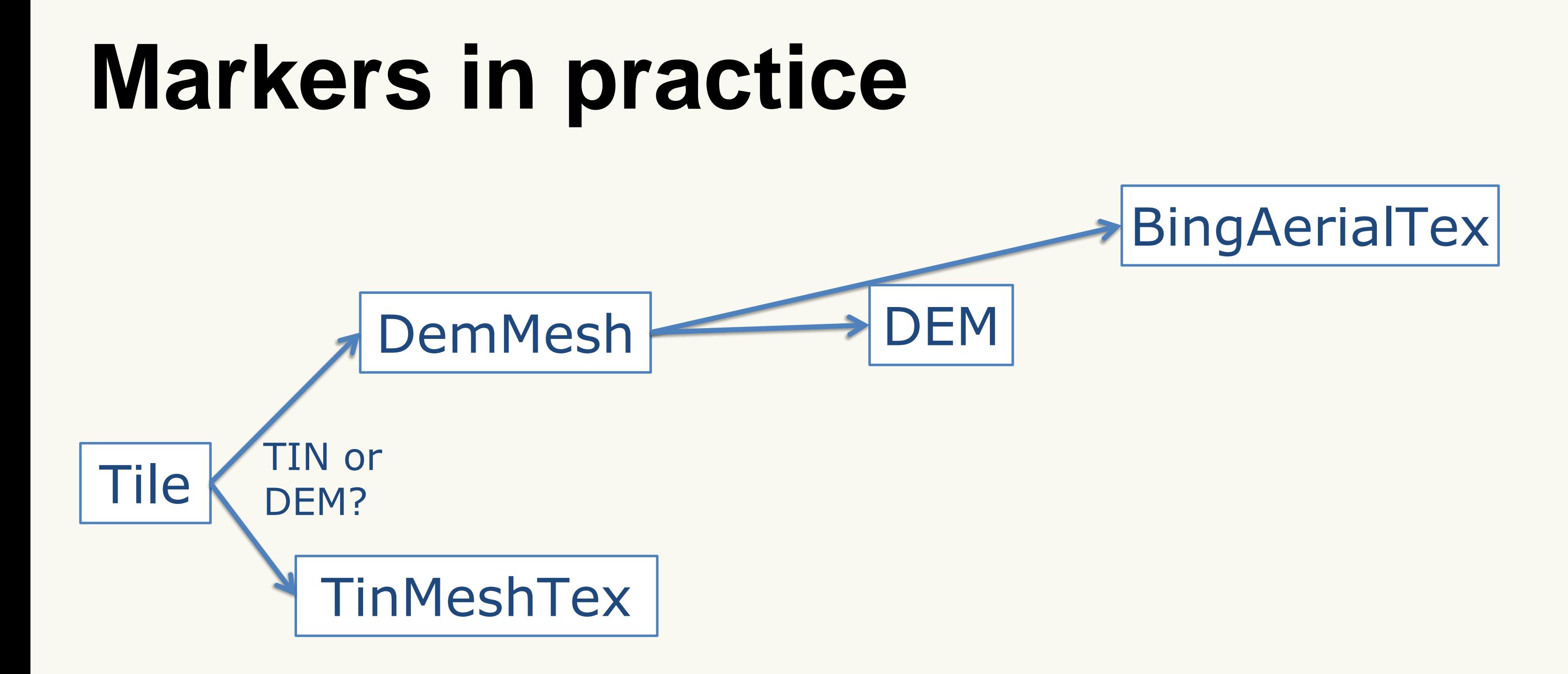

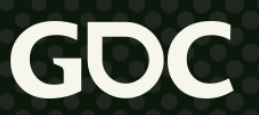

# **Markers in practice**

## "Terrain should feature a water effect in appropriate areas."

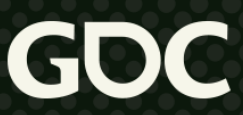

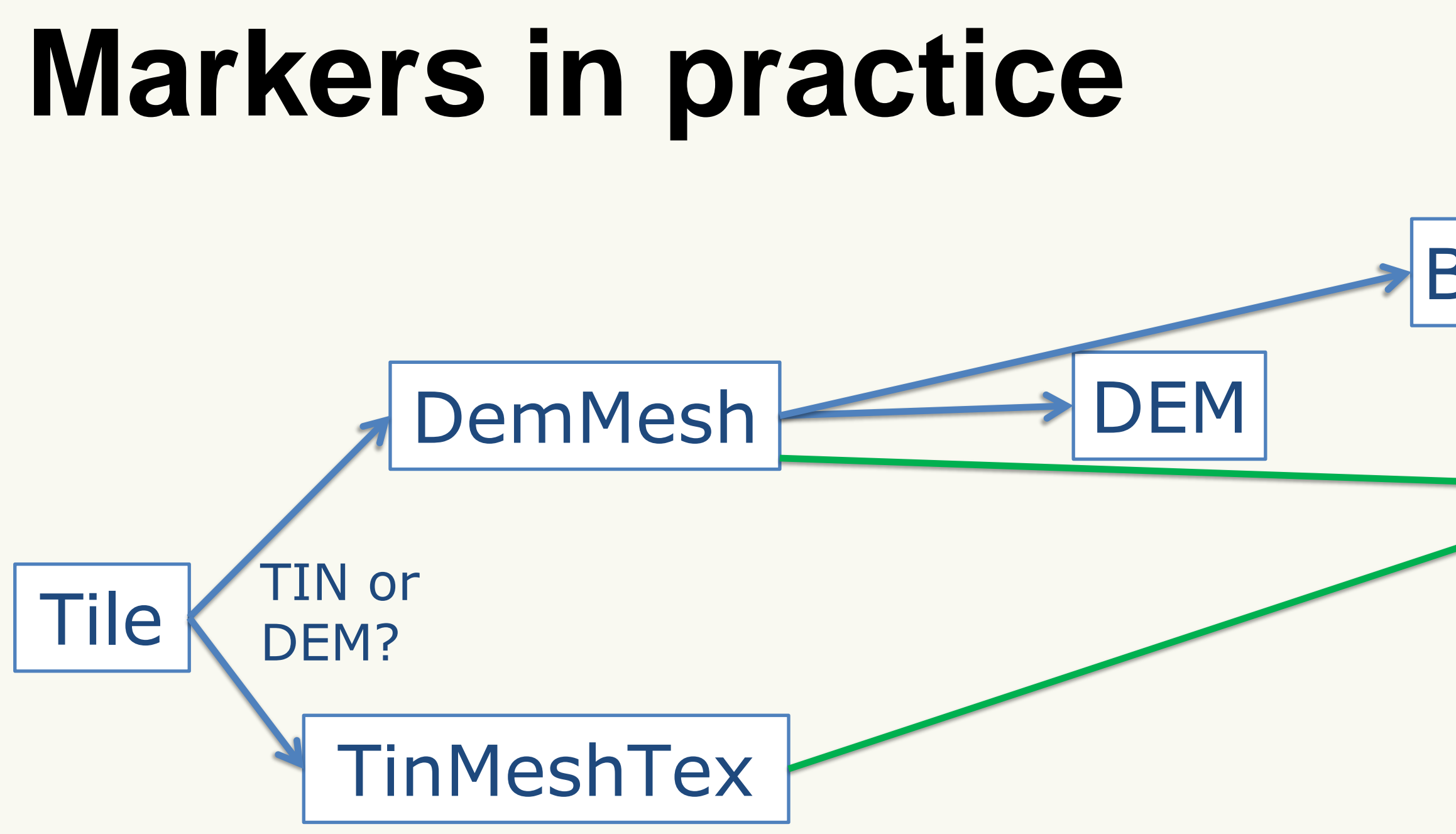

**March 21-25, 2022** | San Francisco, CA #GDC22

## **BingAerialTex**

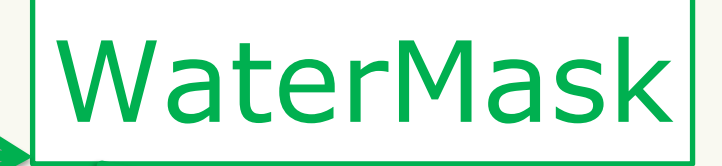

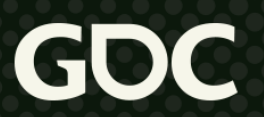

# **Markers in practice**

## I want to replace specific TIN buildings with bespoke meshes"

## "BTW, water should be flat, obviously."

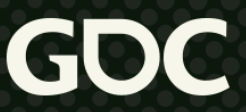

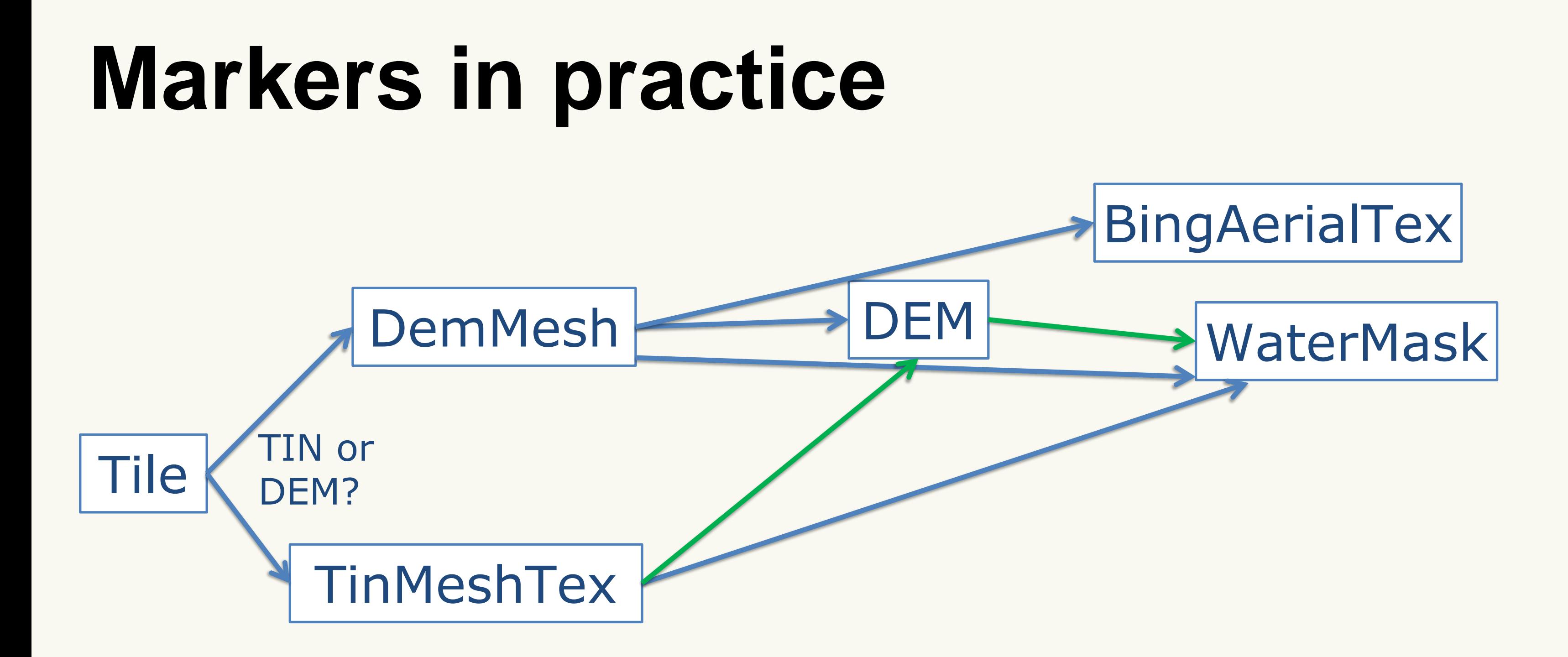

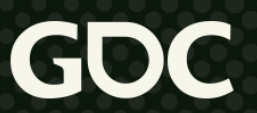

# **Markers in practice**

## "Trees!"

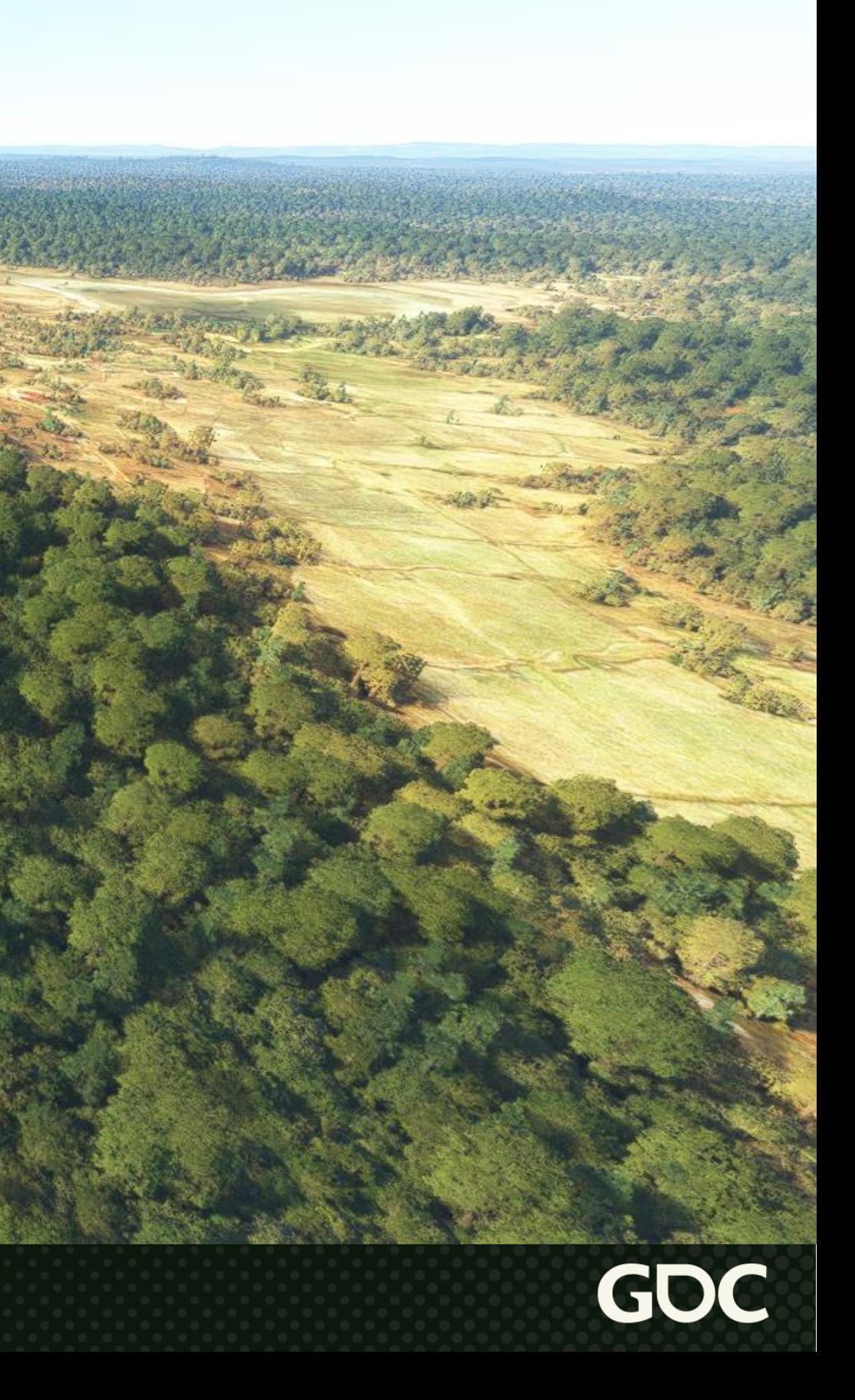

![](_page_42_Figure_0.jpeg)

## BingAerialTex

## **WaterMask**

![](_page_42_Picture_5.jpeg)

# **Markers in practice**

## "We need palm trees in the Bahamas"

![](_page_43_Picture_2.jpeg)

## LandClass

![](_page_44_Picture_6.jpeg)

![](_page_44_Figure_0.jpeg)

## **BingAerialTex**

# **WaterMask**

# **Markers in practice**

## "Trees don't fly!"

![](_page_45_Picture_3.jpeg)

## LandClass

![](_page_46_Picture_6.jpeg)

![](_page_46_Figure_0.jpeg)

## **BingAerialTex**

# WaterMask

# **Markers in practice**

## "Trees should be the same color as the aerial images"

![](_page_47_Picture_4.jpeg)

## LandClass

![](_page_48_Picture_6.jpeg)

![](_page_48_Figure_0.jpeg)

## **BingAerialTex**

# **WaterMask**

"Some aerial textures are missing or bad quality, we should generate artificial ones in that case"

![](_page_49_Picture_4.jpeg)

# **Markers in practice**

![](_page_50_Picture_0.jpeg)

![](_page_50_Picture_6.jpeg)

# **Other requirements**

- "Draw airports on top of the terrain"
- "Grass should be colored according to the aerial"
	- "unless the ground color has been edited"
- "Synthesized aerials should be affected by altitude and slope"
- "Synthesized aerials should reflect the presence of trees" • "There are no trees in water!"

● …

![](_page_51_Picture_9.jpeg)

# **Actual list of markers (for reference)**

DEMDataMarker DEMDataMarkerHeader SurfaceCoverageLodRange TerrainCoverageLodRange SurfaceModelCoverageMapHeaderMarker SurfaceModelCoverageMap TerrainModelCoverageMap GenIdManagerMarker TerraformingMarker WaterDataMarker VectorHeaderMarker VectorDataMarker AdditionVectorHeaderMarker AdditionVectorDataMarker GameRender VegetationMaskHeader

**TinMaskMarker** SecondaryAerialHeaderMarker SecondaryAerialMarker ColorMeanMarker WaterBitmapHeaderMarker WaterBitmapMarker WaterBlurMaskHeader WaterBlurMask VegetationCollisionMarker DataLayerHeaderMarker DataLayerMarker DataLayerLC30FullHeaderMarker DataLayerLC30FullMarker DataLayerRegionsHeaderMarker DataLayerRegionsMarker SynthesisMaskMarker

VegetationMask MeshTex ColorReferenceHeaderMarker ColorReferenceMarker HorizontalBreakReductionMarker BingAerialHeaderMarker **BingAerialTex** BingTinMeshTex **GPSAerialTex** BingDemMesh NoShadowCoverageMap DataAugmentationCoverageMap VegetationDetailMesh VegetationMesh **WaterMesh** TinMaskHeaderMarker

TINCCHeaderMarker

**TINCCMarker** 

Meta

BlendedAerialMarker

EarthLightsHeaderMarker

EarthLightsMarker

SynthesizedAerialTex

CCActivationMaskMarker

BingSchemaMarker

BingOdvsChunkMarker

BingGridMarker

**CLBMarker** 

WaterAlbedoHeaderMarker

WaterAlbedoMarker

![](_page_52_Picture_19.jpeg)

![](_page_52_Picture_20.jpeg)

# **Airports/airfields ground edition**

- Requirements:
	- Modifiable at runtime (edition)
	- Support sloped runways
	- Support high-resolution textures (seen from up close)
	- Integrate with legacy FSX code
		- Legacy code generates and renders flat geometry
		- Uses a different subdivision scheme (not exactly a quadtree)!
- Solution:
	- Introduce the "GameRender" marker
	- Per-tile textures projected on the terrain

![](_page_53_Figure_15.jpeg)

![](_page_53_Picture_16.jpeg)

![](_page_54_Picture_0.jpeg)

![](_page_54_Picture_2.jpeg)

# **GameRender marker**

- GameRender marker independent from aerial texture  $\Rightarrow$ resolution not impacted by aerial resolution
- Generated on-the-fly at the beginning of the frame
- Need to be at high quality
	- Antialiasing
	- Compression
	- Detect and avoid storing empty textures
- LoD 15 is read back to CPU
	- Collisions
	- Trees/grass generation

![](_page_55_Picture_13.jpeg)

# **GameRender marker**

![](_page_56_Figure_1.jpeg)

- $\bullet$ BC2: no compression for alpha channel  $\Rightarrow$  useful for storing flags or enum values
- YCoCg reduces color shift ("gray becomes purple" syndrome)
	- Store Y in green channel (6 bits precision)
	- Co and Cg have the same precision (5 bits)

• Use visibility queries to detect empty textures in the next frame. If empty, return textures to pool.

![](_page_56_Picture_10.jpeg)

# **Terraforming**

- Edition needs to be compatible with future DEM updates ⇒ Avoid editing original DEM data
- Edit vector data: points, rectangles and polygons + heights + influence radius

![](_page_57_Figure_3.jpeg)

![](_page_57_Picture_7.jpeg)

# **Distance field generation**

## 1) Filling the interior

Draw to stencil buffer:

- INC when CW
- DEC when CCW

![](_page_58_Picture_8.jpeg)

Project vertices to horizontal axis

![](_page_58_Figure_2.jpeg)

## Draw quad with stencil test COMPARE\_EQUAL

# **Distance field generation**

## 2) Filling the borders

- Extrude polygon
- Vertex interpolation
- Stencil test to avoid overriding the interior
- Use BLEND\_OP\_MIN to handle overlap

![](_page_59_Picture_7.jpeg)

![](_page_59_Picture_8.jpeg)

# **Water: rendering**

- Drawn using terrain geometry • Pixel shader branching
- Generate distance field from vector data (same method)
- Use distance field for
	- Blending with aerial
	- Water flow and foam (gradient)
	- Flattening
- Hand-edited « blur » mask

![](_page_60_Picture_9.jpeg)

![](_page_61_Picture_0.jpeg)

# **Water: flattening**

- Similar to terraforming
- Challenges: • TIN: low tessellation level ⇒ Limited vertex displacement • DEM: flat water VS hill ⇒ some popping when LoD changes ⇒ adjust flattening strength according to height difference

![](_page_62_Picture_4.jpeg)

## Water flattening OFF

![](_page_63_Picture_2.jpeg)

## Water flattening ON

![](_page_64_Picture_2.jpeg)

# **Vector data: flexibility**

- Vector data:
	- Resolution-independent
	- Avoids changing the original data
- Rasterizing vector data to per-tile textures
	- Projects to the terrain  $\Rightarrow$  supports arbitrary relief!
	- Can generate distance field on GPU for smooth fade-outs
- Using vector data for:
	- Drawing on top of aerial data
	- Terraforming
	- Water
	- Flags and scales: trees, grass, excluding buildings...

![](_page_65_Picture_14.jpeg)

![](_page_65_Picture_15.jpeg)

# **B) Make a terrain system that scales**

![](_page_66_Picture_3.jpeg)

## **Pre-computed augmentations**

y processes running in the cloud

access any tile at any LOD

imited by resources

olor correction egetation detection nage quality evaluation

![](_page_67_Picture_8.jpeg)

![](_page_67_Picture_141.jpeg)

# **Augmentation types**

# **Scale with hardware specs**

- Quadtree: good fit for scaling with hardware specs
	- Just scale the LoD choice factor
	- Using a fixed LoD for some data types is problematic in theory
		- E.g. trees available at LoD 13 & 15
		- Uneven distribution (Mercator projection)
		- Not that much an issue in practice
- Varying network bandwidth
	- Dynamically measure bandwidth
	- Continuously correct requested LoDs

![](_page_68_Picture_11.jpeg)

![](_page_68_Picture_14.jpeg)

# **Handling large coordinates**

- CPU node position
	- Float 32 bits  $\rightarrow$  Double 64 bits
- GPU:
	- Inverted depth buffer
	- Introduce « anchor space »

![](_page_69_Picture_7.jpeg)

![](_page_69_Picture_8.jpeg)

# **Anchor space**

- Origin = camera position
- Rotation:
	- $\bullet$  Y = Earth surface normal
	- $\bullet$  X and Z
		- Computed from previous frame
		- Drift over time
- Before: localPos → worldPos → viewPos → projPos
- After: localPos  $\rightarrow$  anchorPos  $\rightarrow$  viewPos  $\rightarrow$  projPos

![](_page_70_Picture_10.jpeg)

![](_page_70_Picture_12.jpeg)

## 23 M generated trees 6.3 M trees in frustum

March 21-25, 2022 | San Francisco, CA #GDC22

![](_page_71_Picture_3.jpeg)

## **Trees!**
## **Trees**

- Per-tile vegetation marker (LoD 13 & 15)
- Per-tile trees mask
	- Pre-computed in Azure using machine learning
- Use Halton sampling
	- Always uniform, whatever the chosen density
	- Density can be controlled at draw time
- Tree types determined using rules based on biome data
- CPU: sample DEM  $\Rightarrow$  set correct height
- CPU: sample aerial  $\Rightarrow$  set matching tree color  $\Rightarrow$  Trees fade out naturally to the aerial!

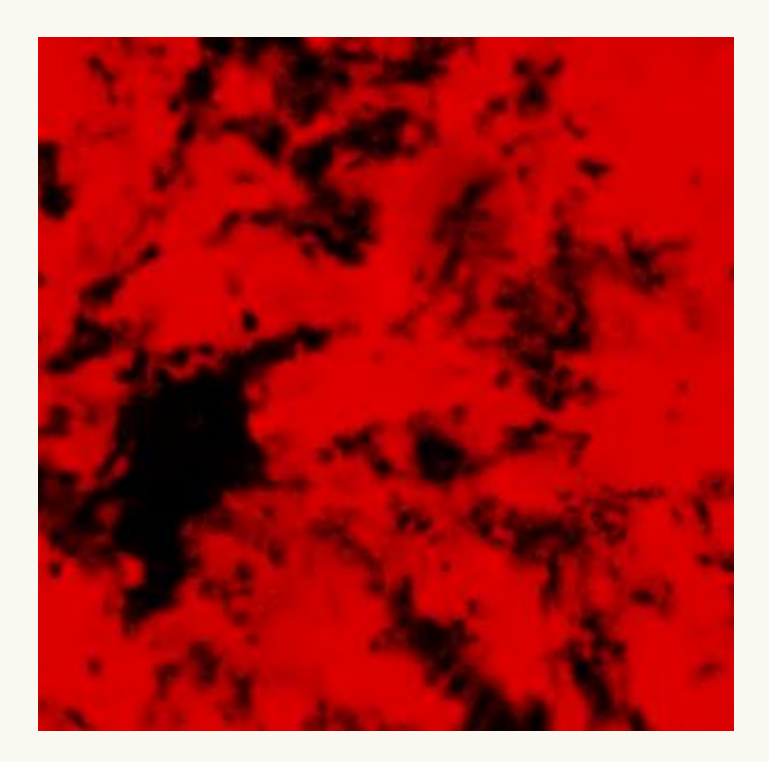

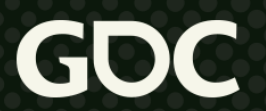

## **Trees**

### • Rendering

- Display millions of trees  $\Rightarrow$  3D imposters [2]
- 1 draw call per tree specie per tile
- Vertex buffer: 1 vertex per tree
- TIN
	- Baked-in TIN trees not good enough
	- Flattening at runtime problematic (LoD popping)
	- ⇒ Draw imposters on top of TIN geometry

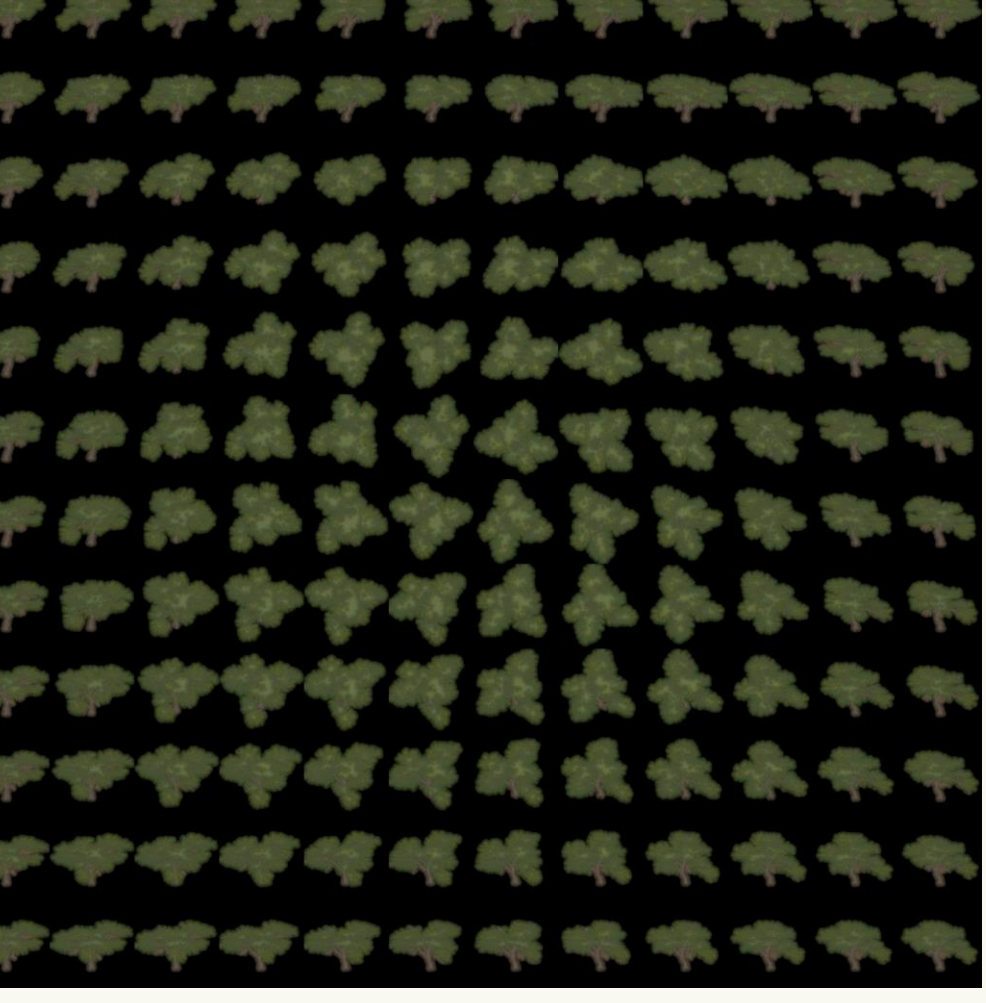

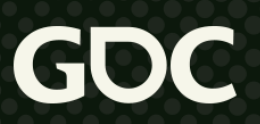

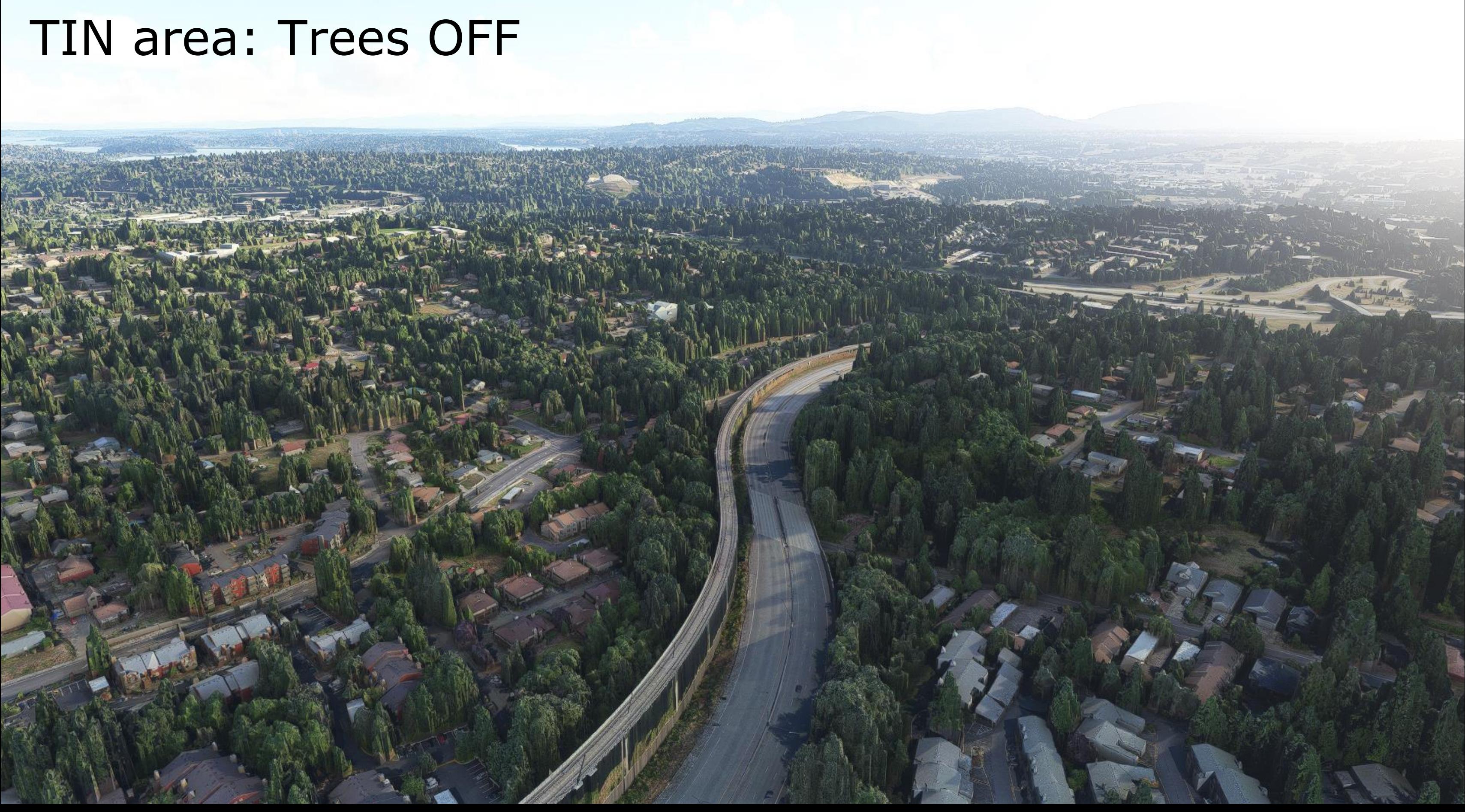

#### TIN area: Trees ON

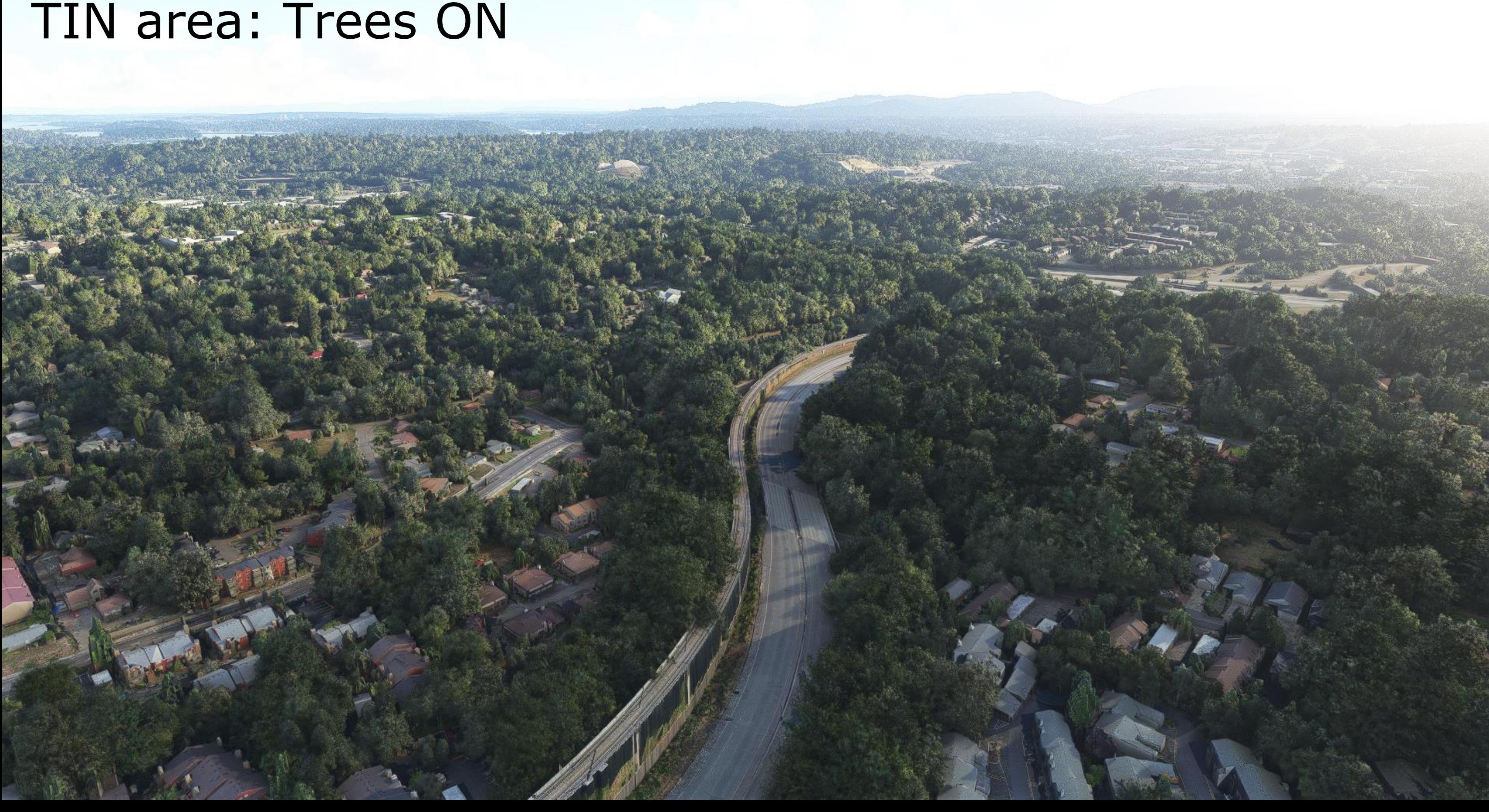

#### DEM+aerials area: Trees OFF

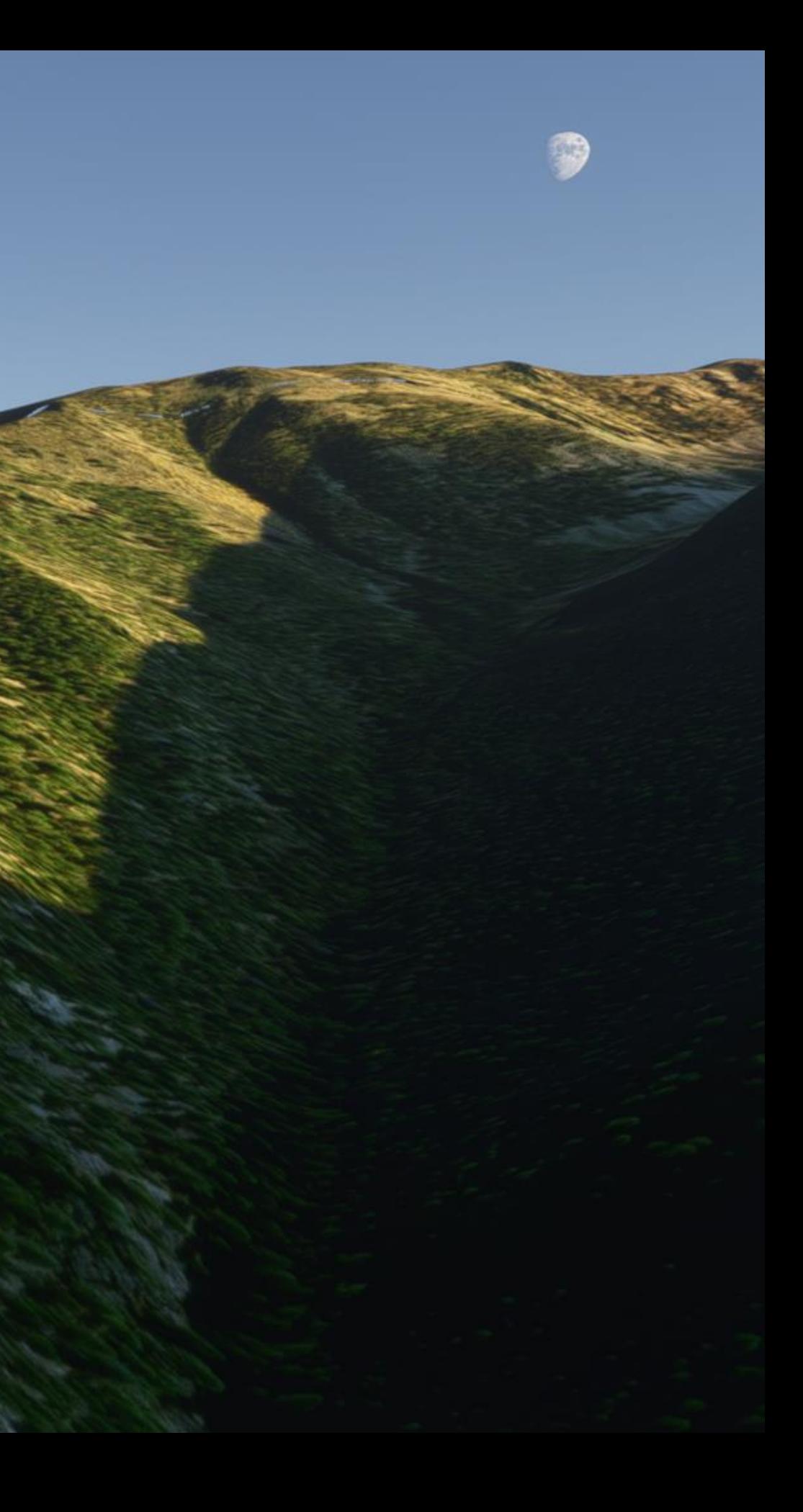

#### DEM+aerials area: Trees ON

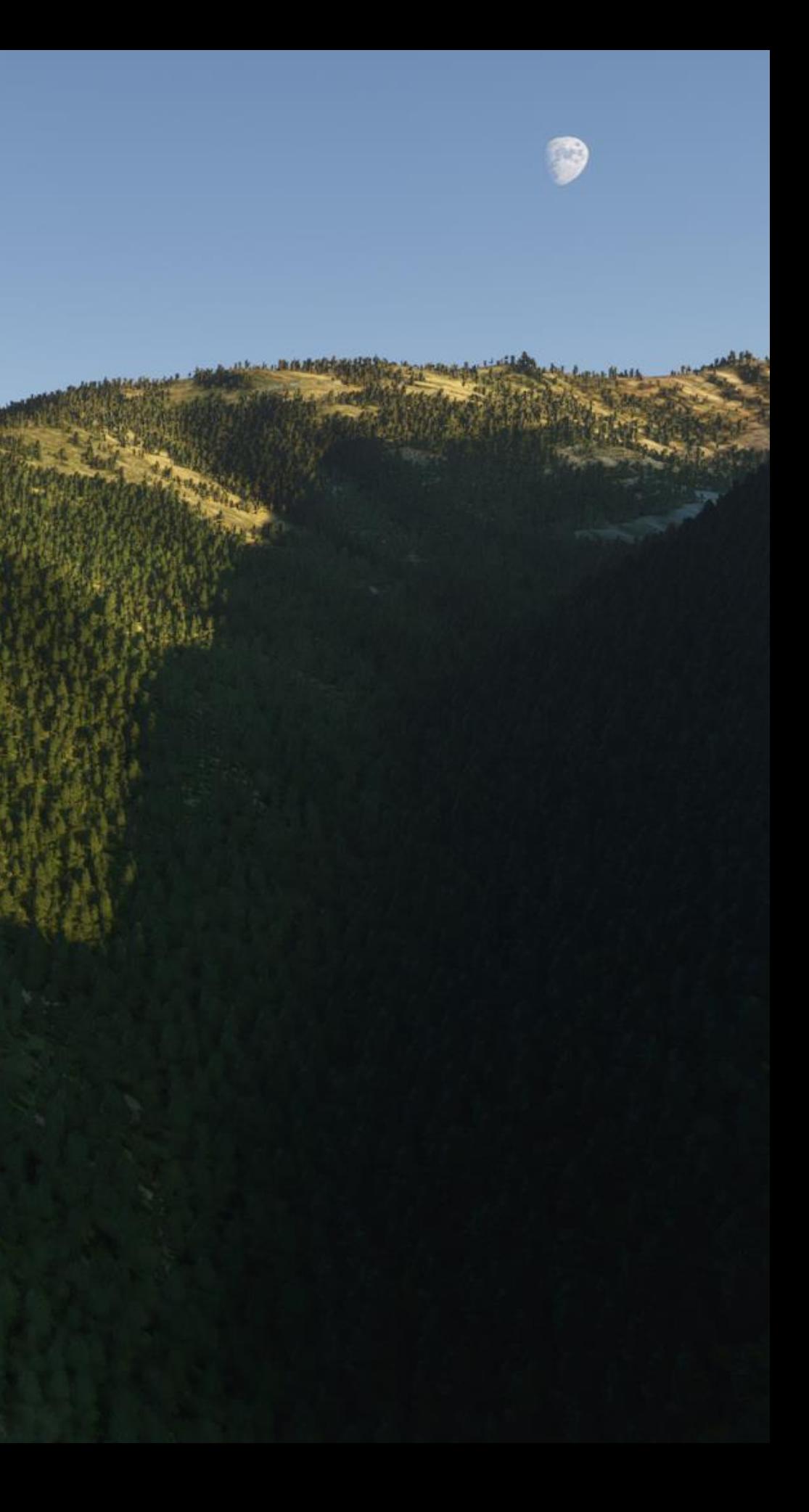

# **Shadows**

- Combination of techniques:
	- Cascaded shadow maps
		- First slice fits the plane/cockpit
		- Limited in distance
	- Big terrain shadows (mountains...)
		- Top-down render of the terrain to a heightmap
		- Ray-marching inside the heightmap
		- 300 km x 300 km
	- Small shadows on screen
		- Screen space ray-marched shadows

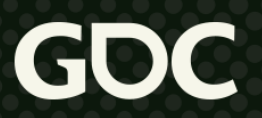

#### Ray-marched heightmap shadows OFF

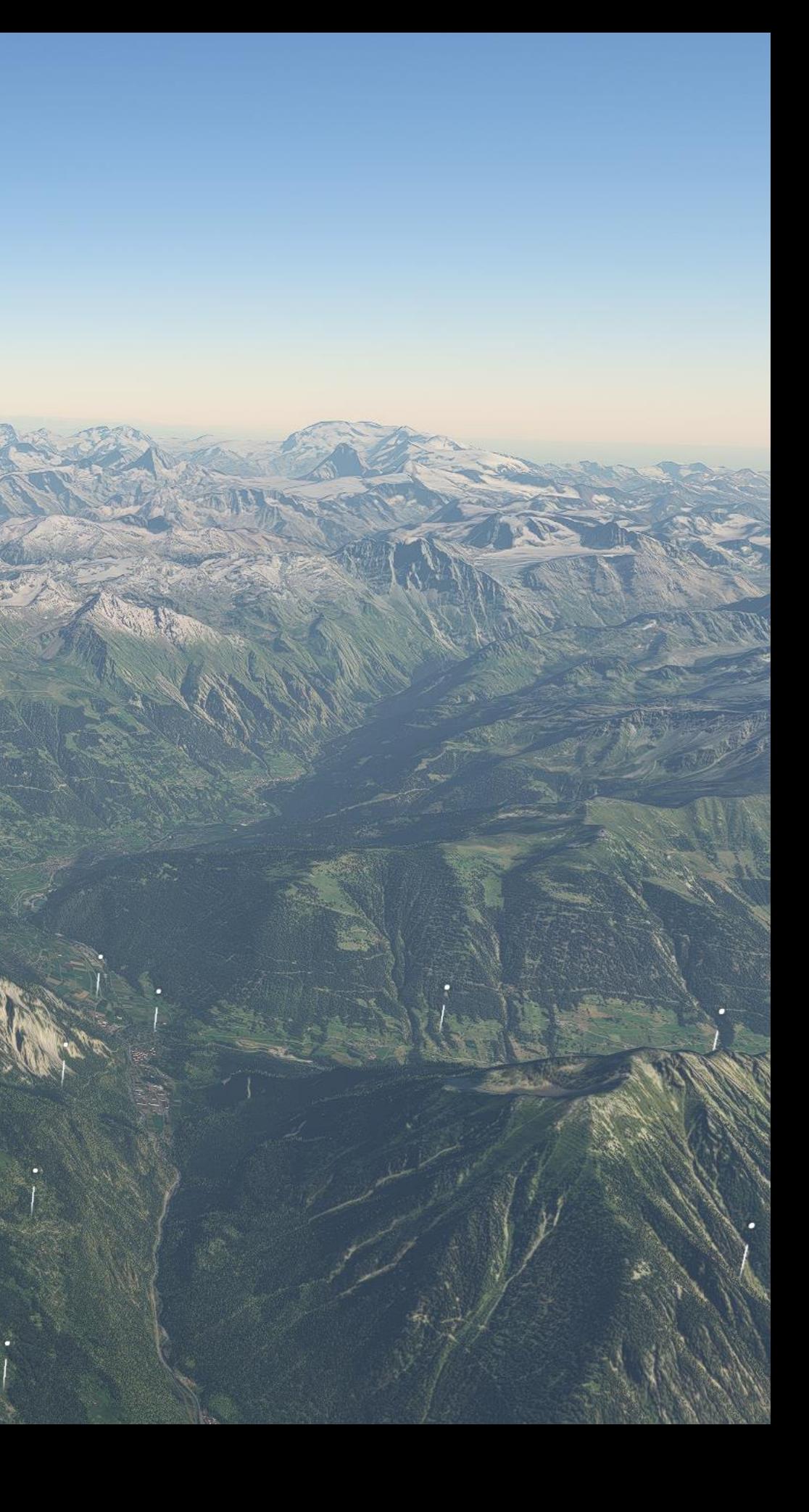

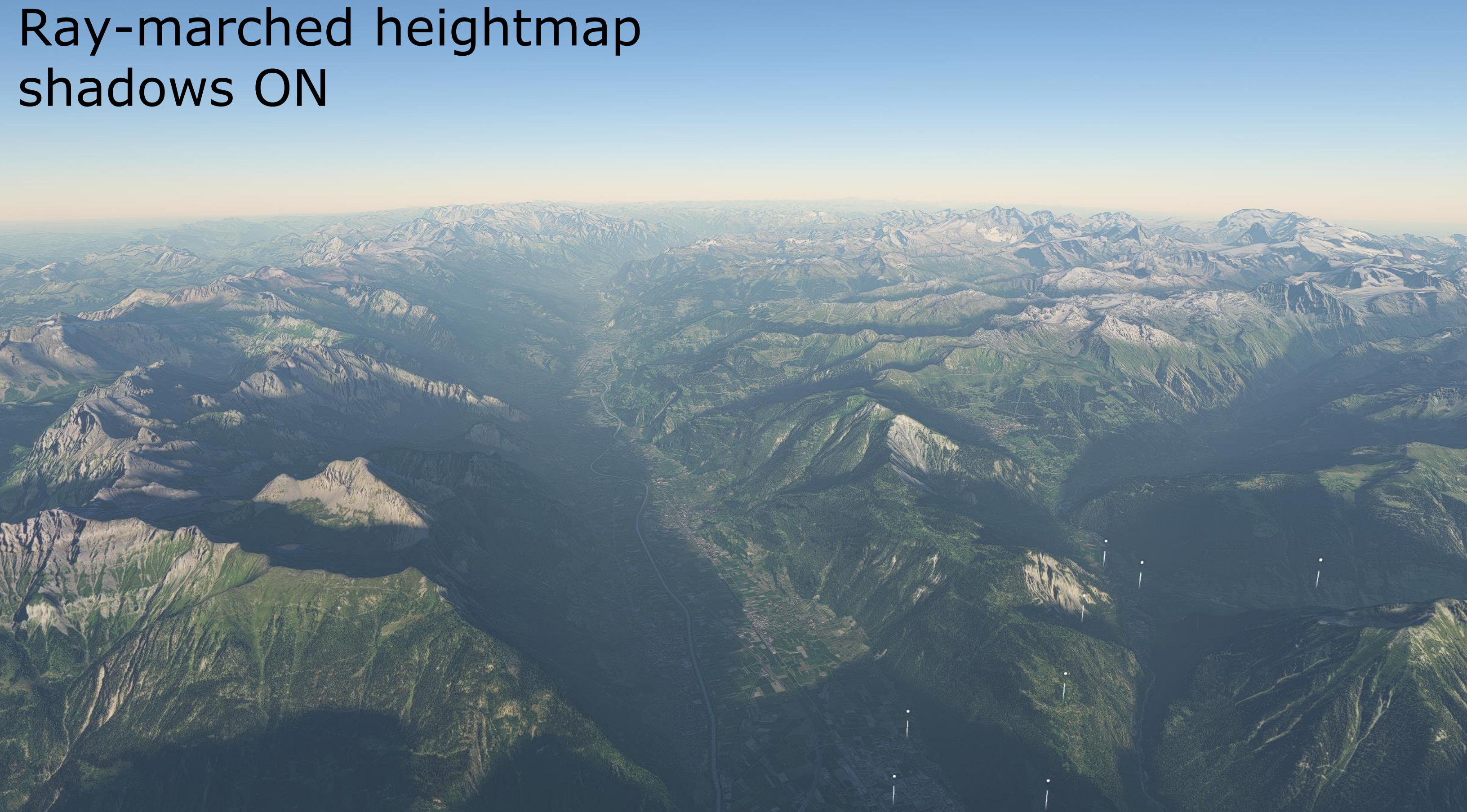

### Screen-space ray-marched shadows OFF

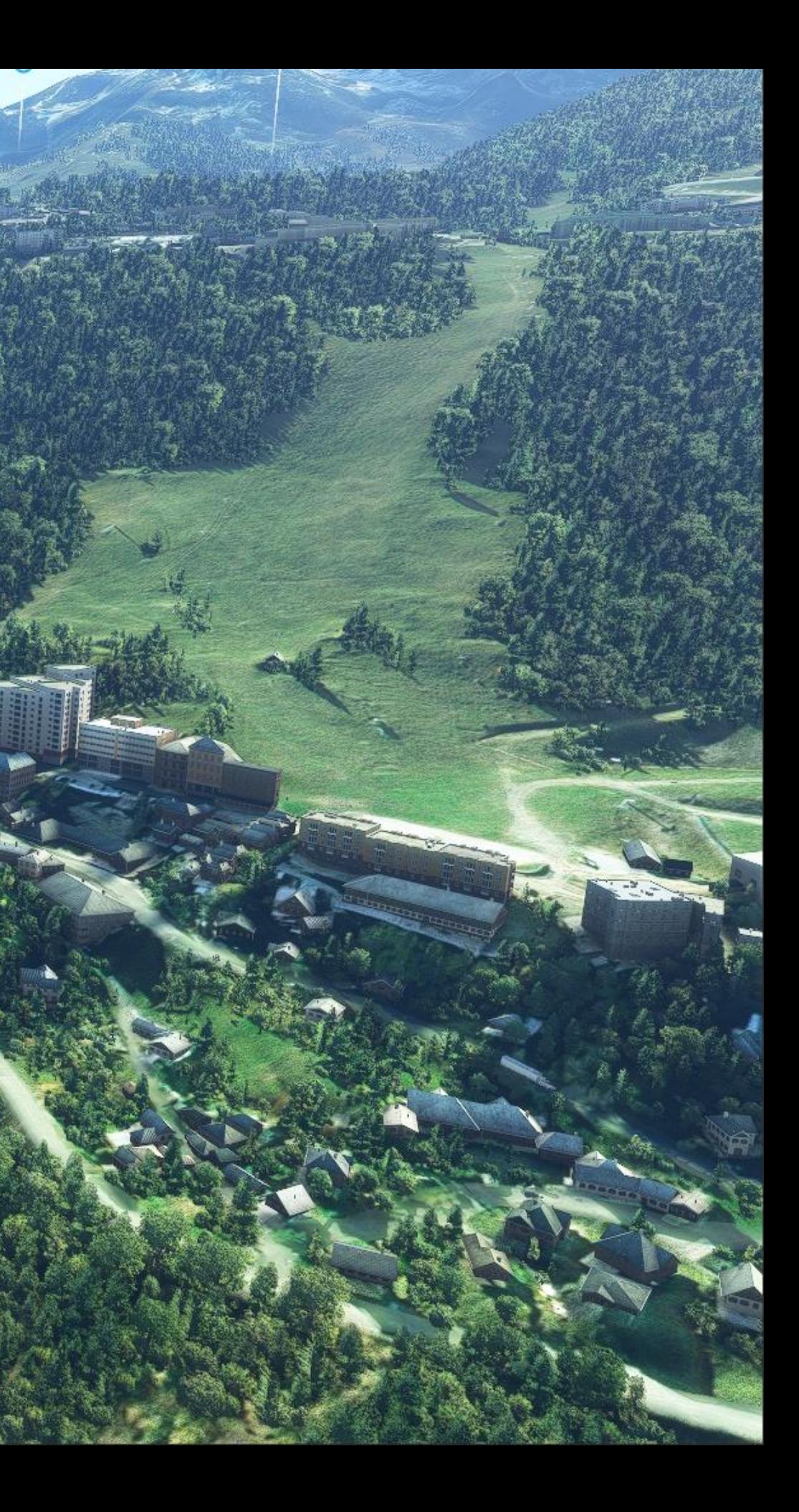

 $\ddot{\circ}$ 

### Screen-space ray-marched shadows ON

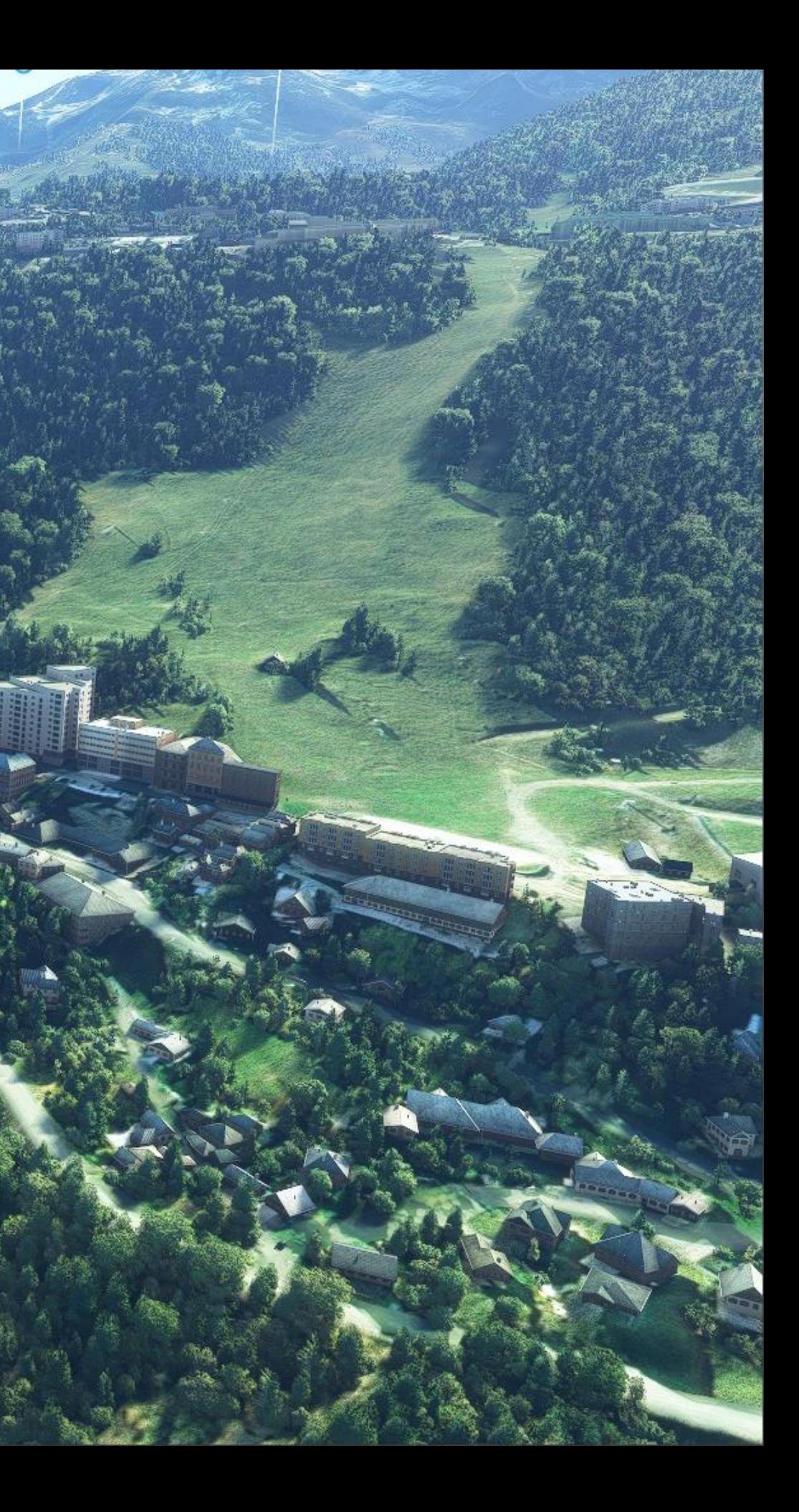

 $\ddot{\circ}$ 

# **Ground details**

### ●Detail maps

- Near, mid and far
- Dirt / Asphalt / Grass
- Runtime detection in pixel shader

### ●Grass

- Spawned according to surface type
- Colored with aerial

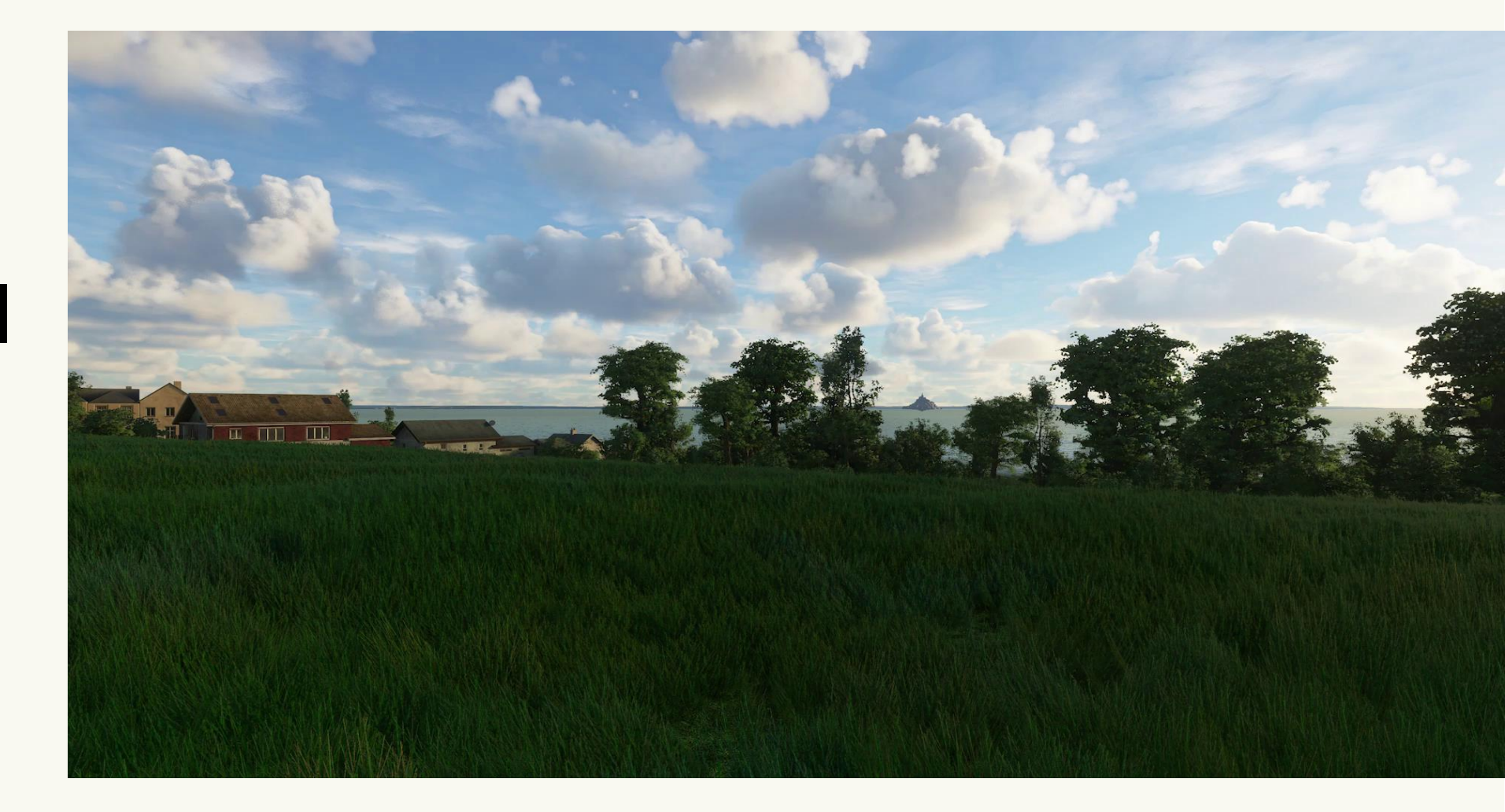

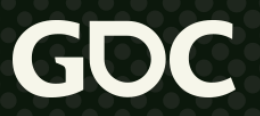

#### Detail maps OFF Grass OFF

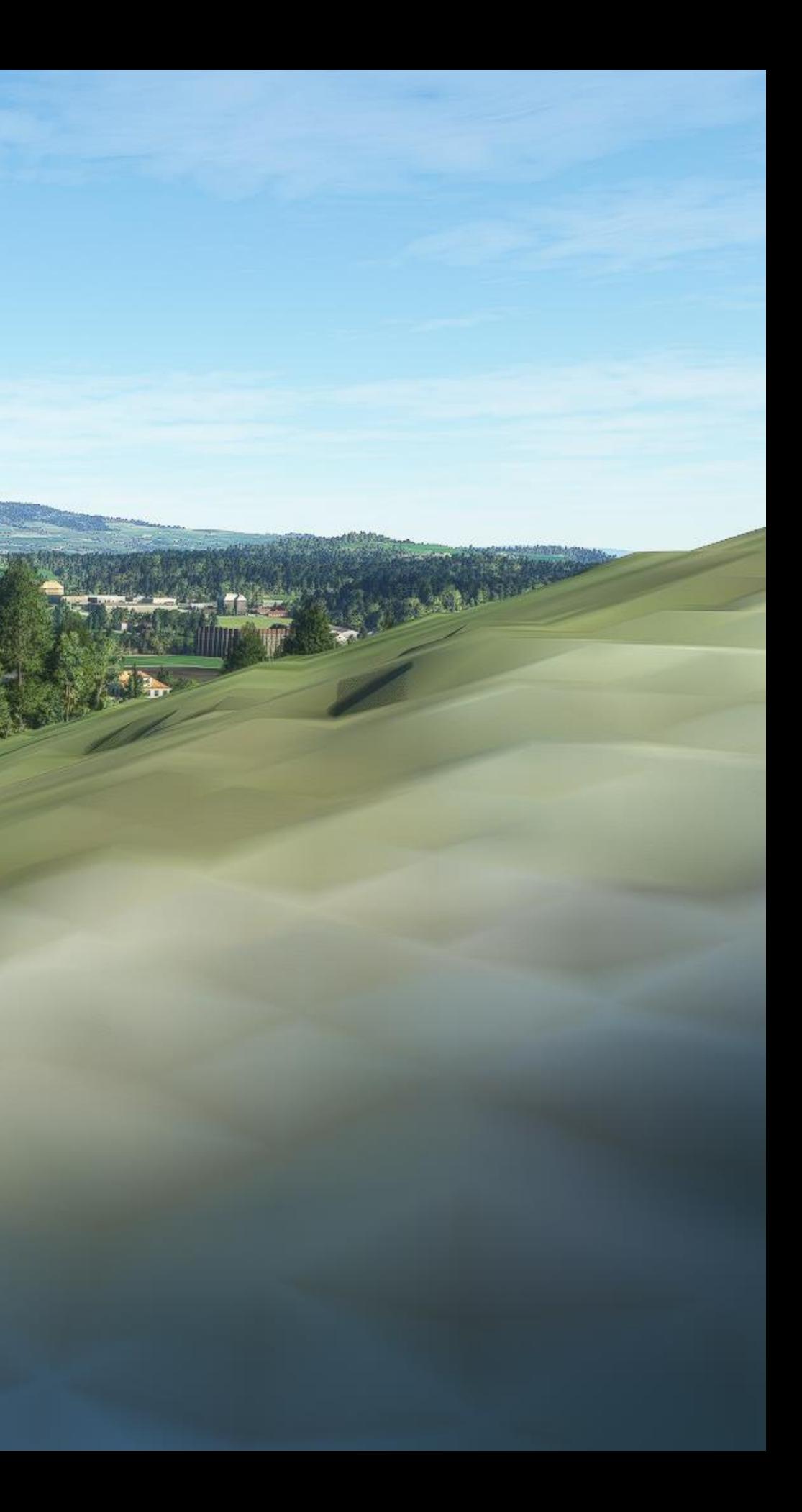

#### Detail maps ON Grass OFF

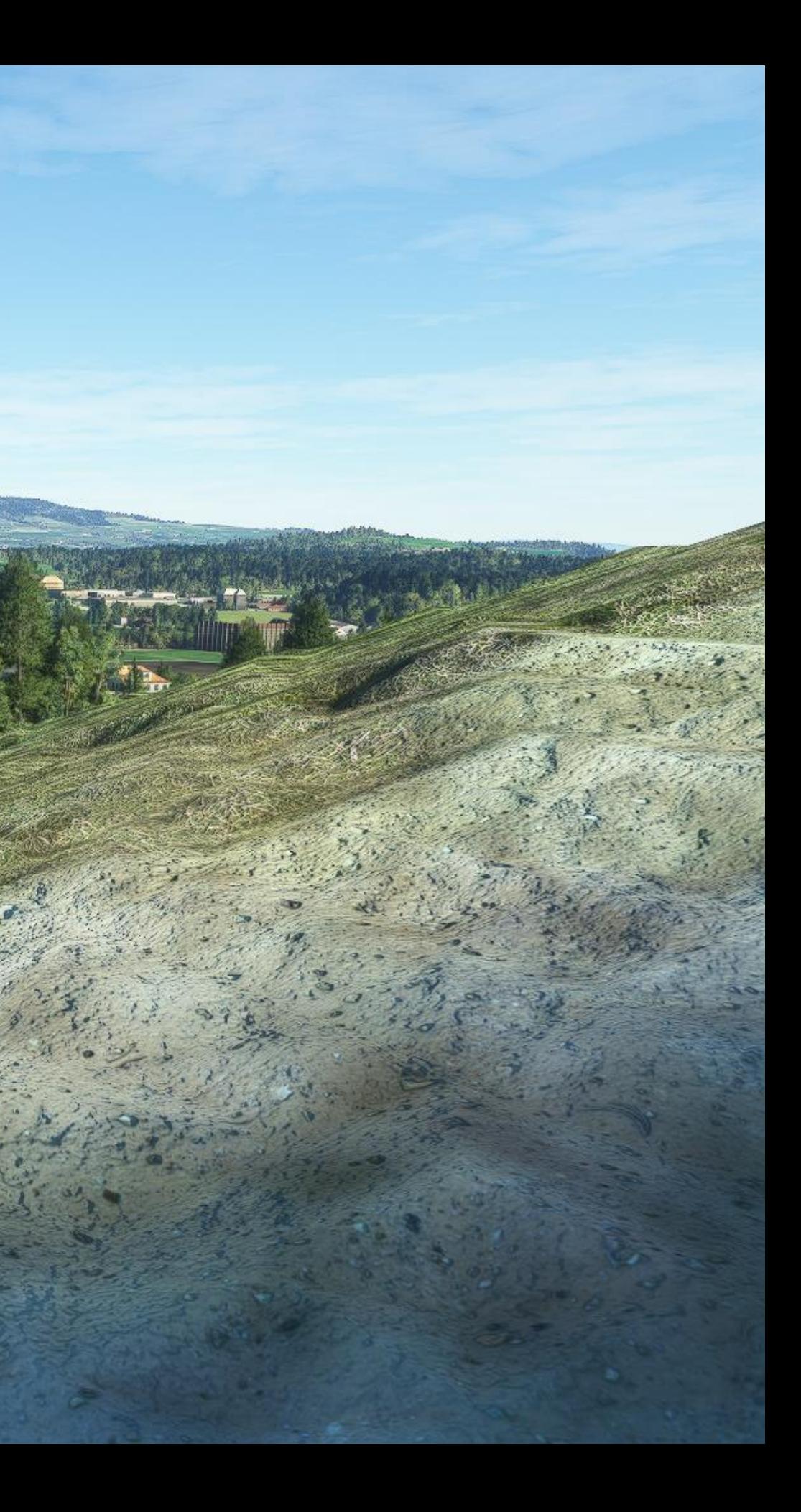

#### Detail maps ON Grass ON

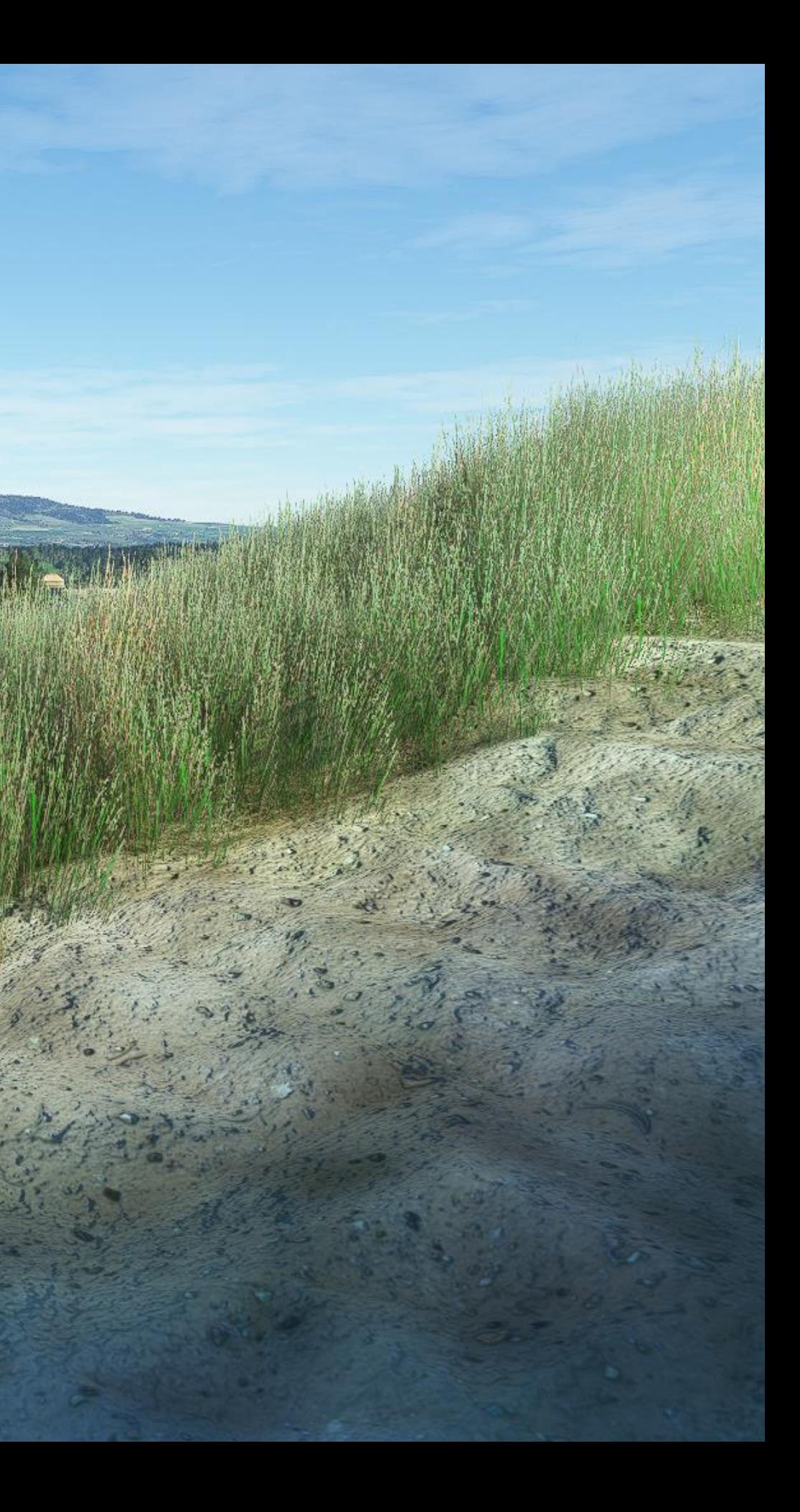

#### Detail maps OFF Grass OFF

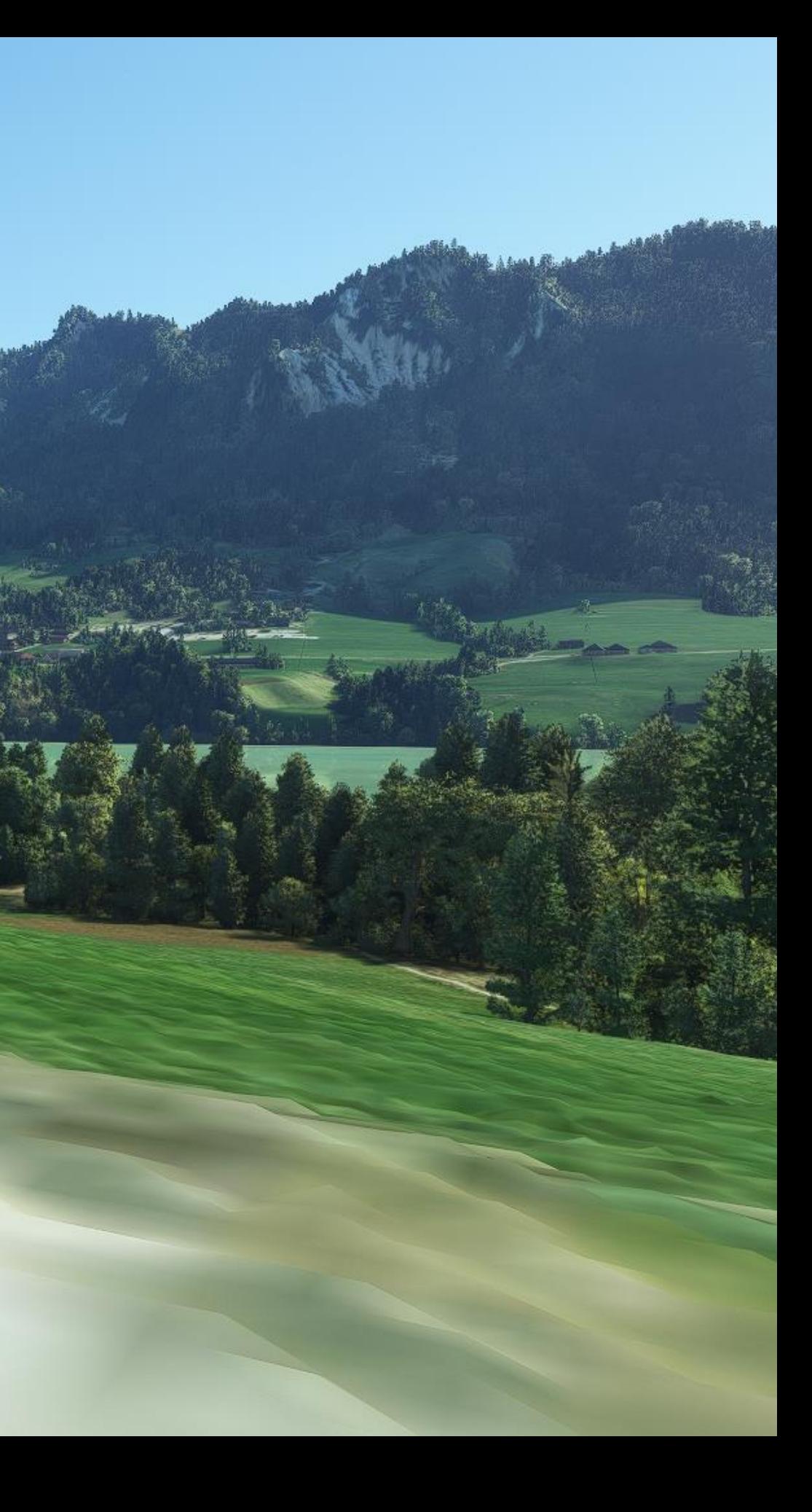

#### Detail maps ON Grass OFF

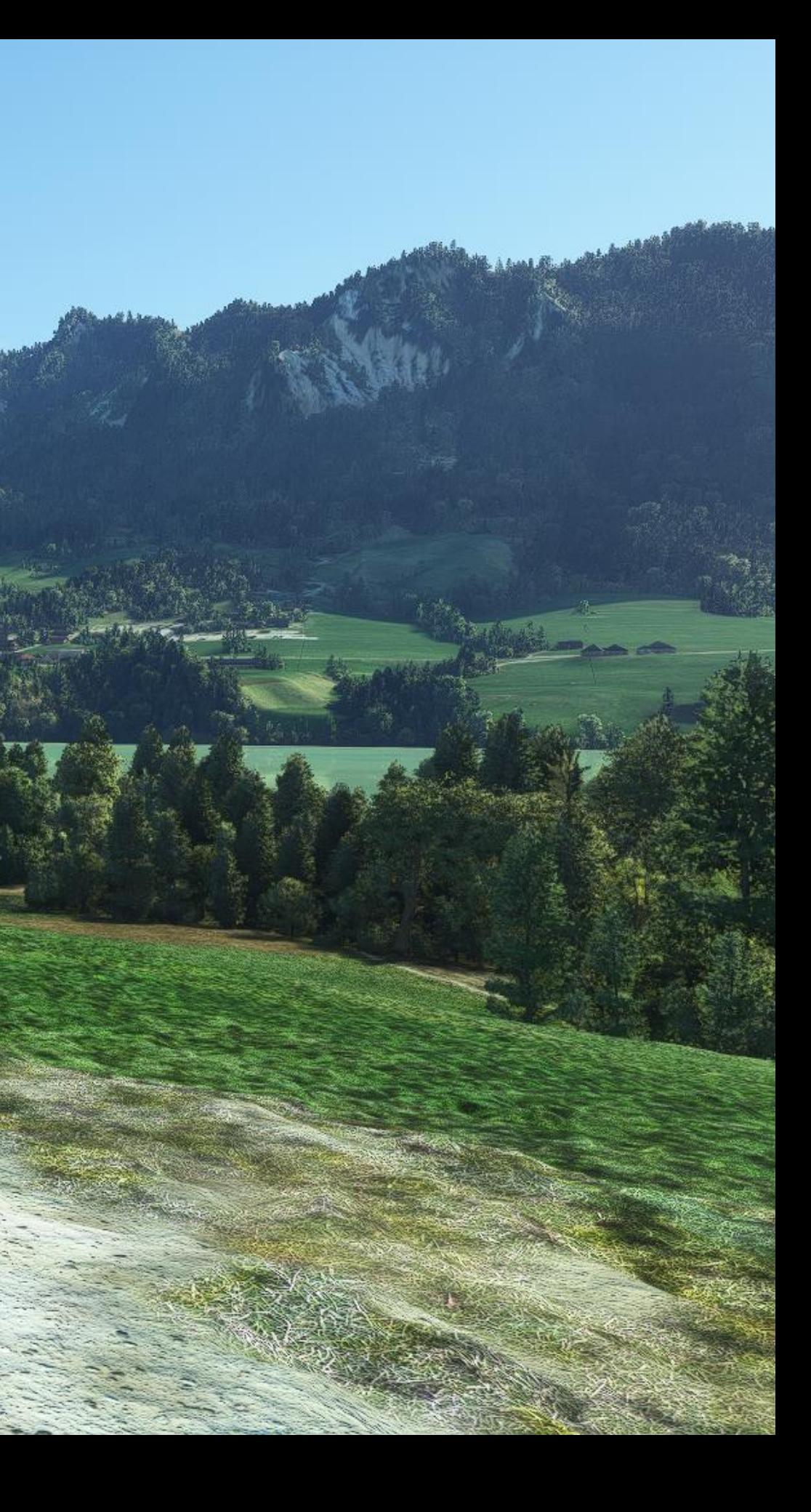

### Detail maps ON Grass ON

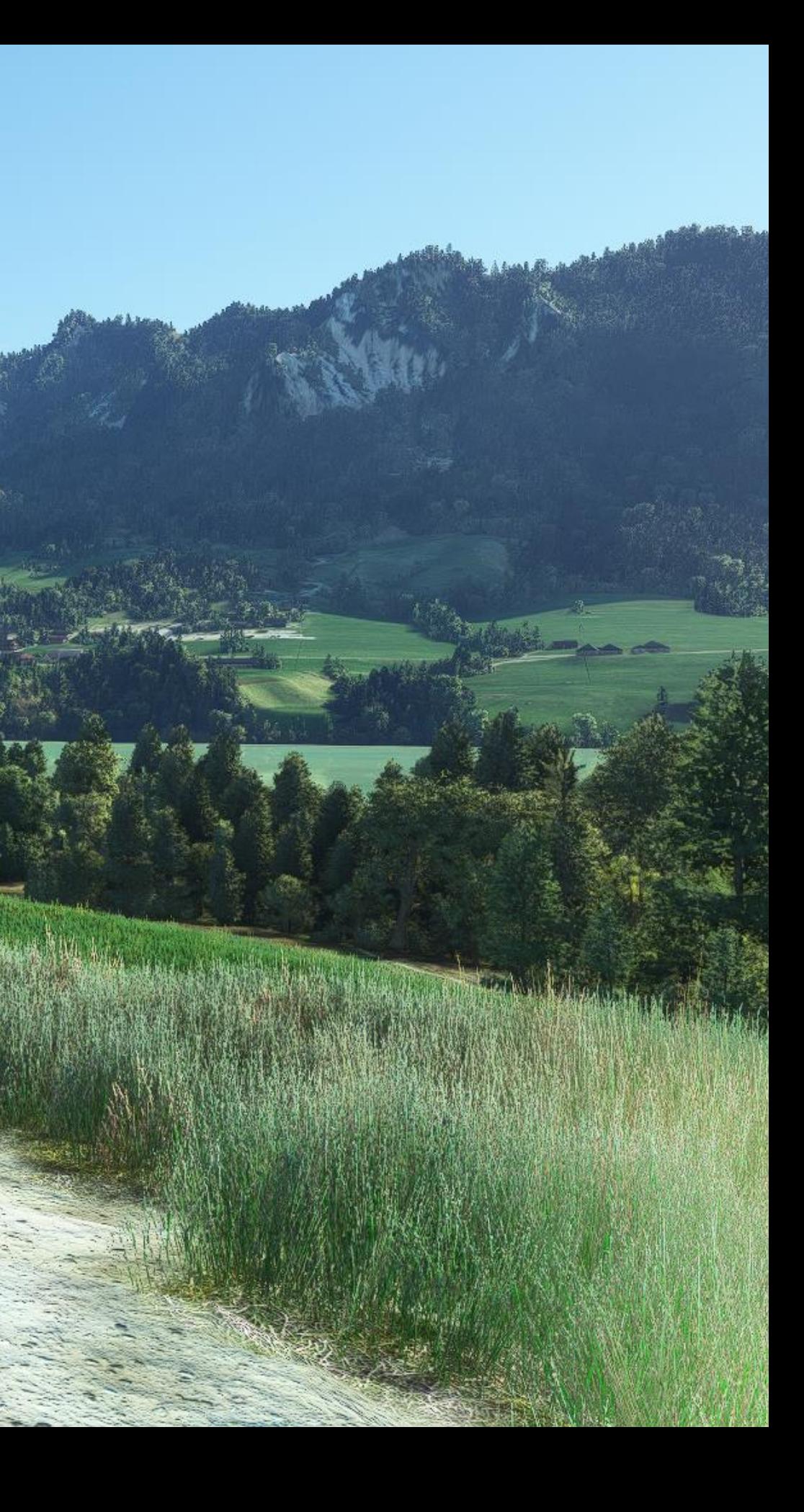

### No augmentations

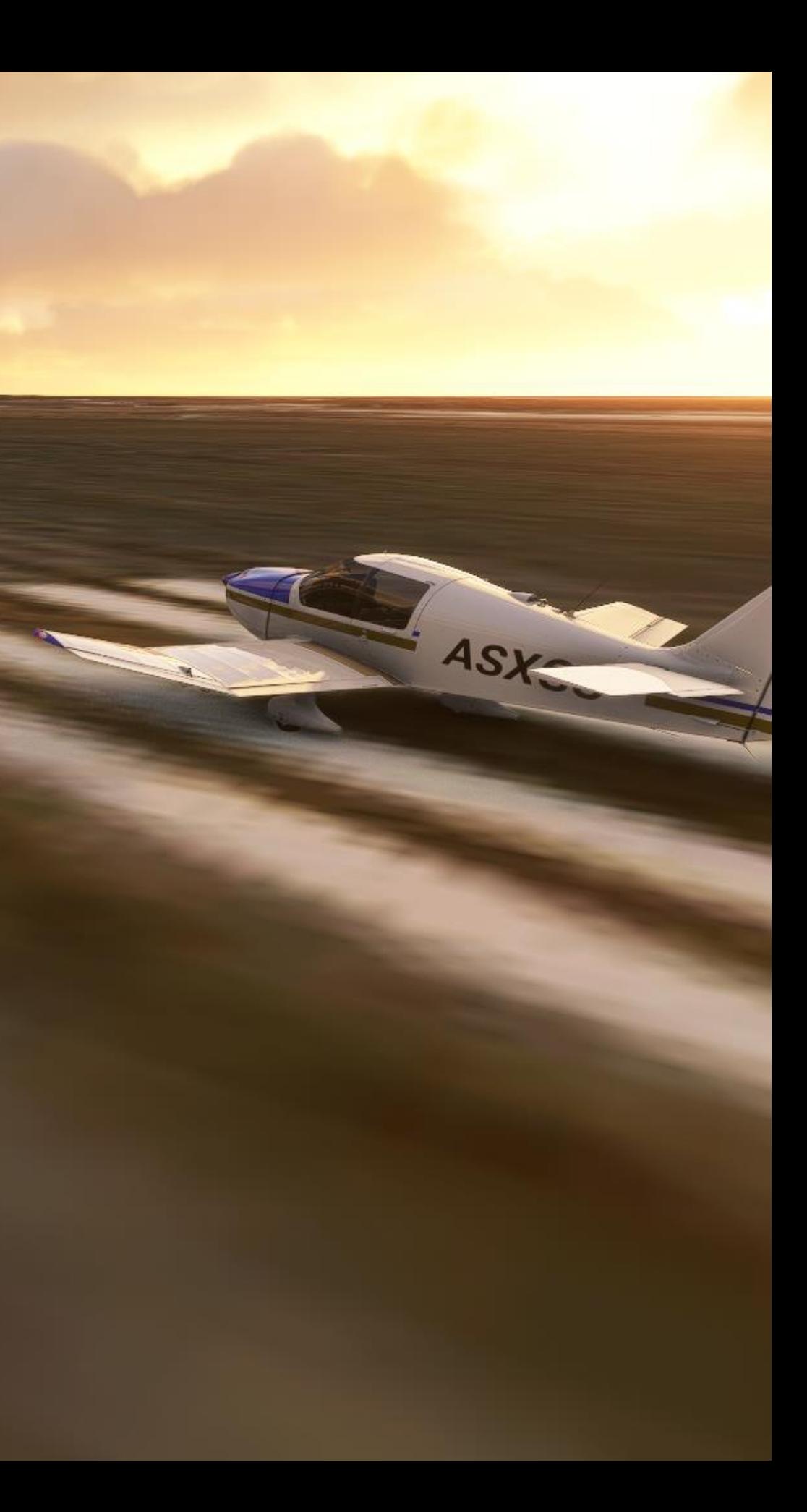

### Buildings

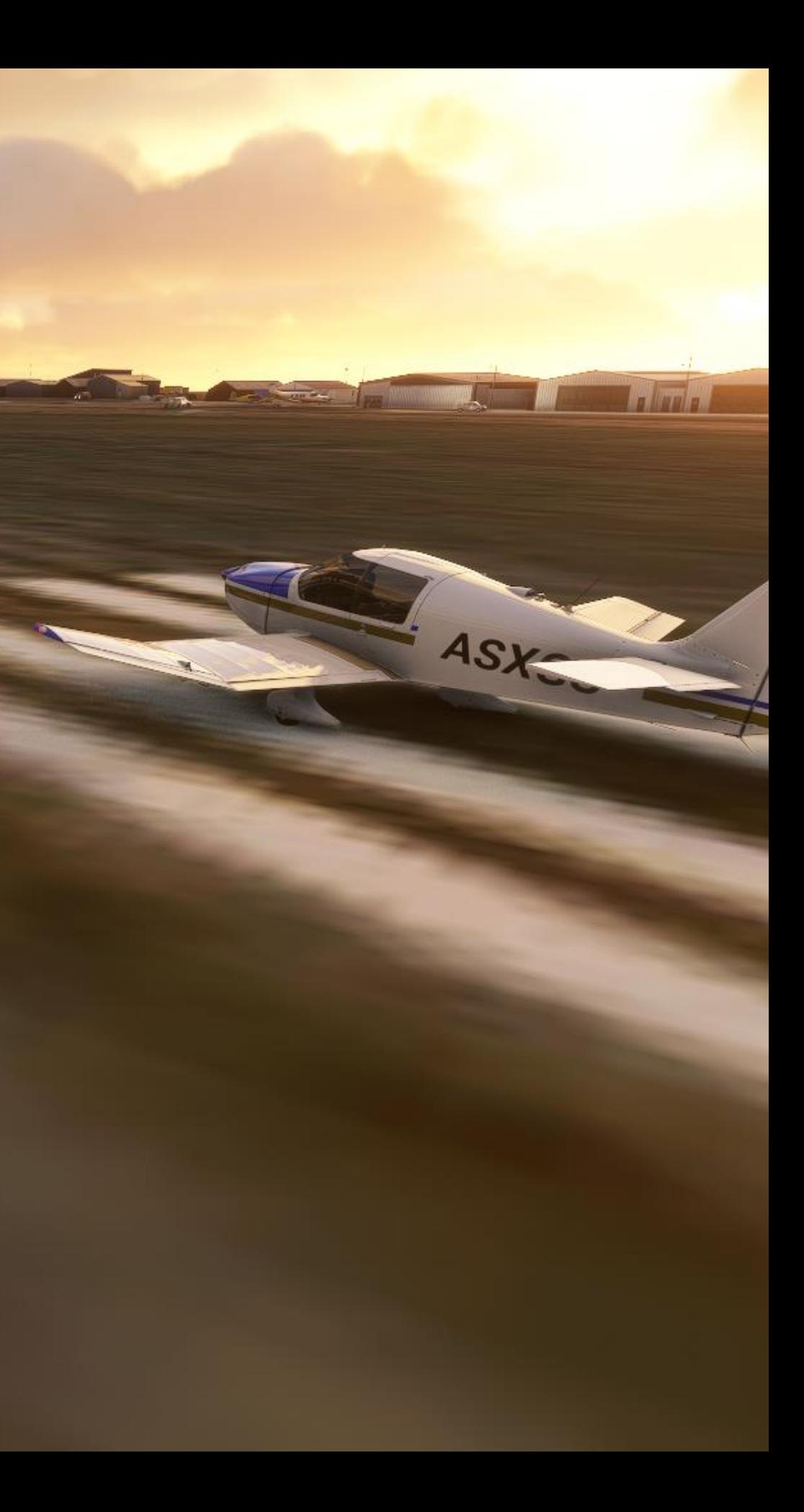

### Buildings + Trees

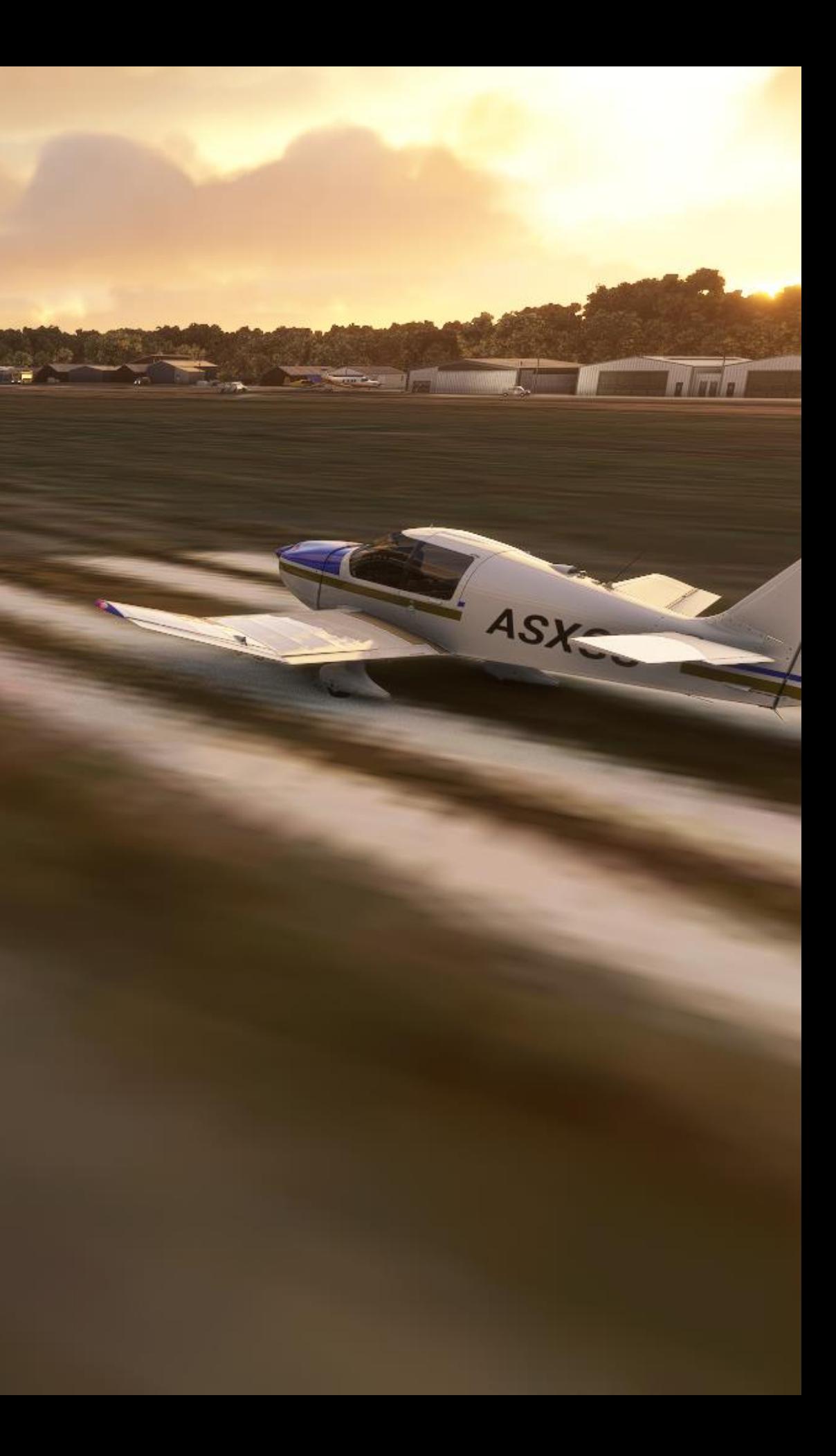

#### Buildings + Trees + GameRender

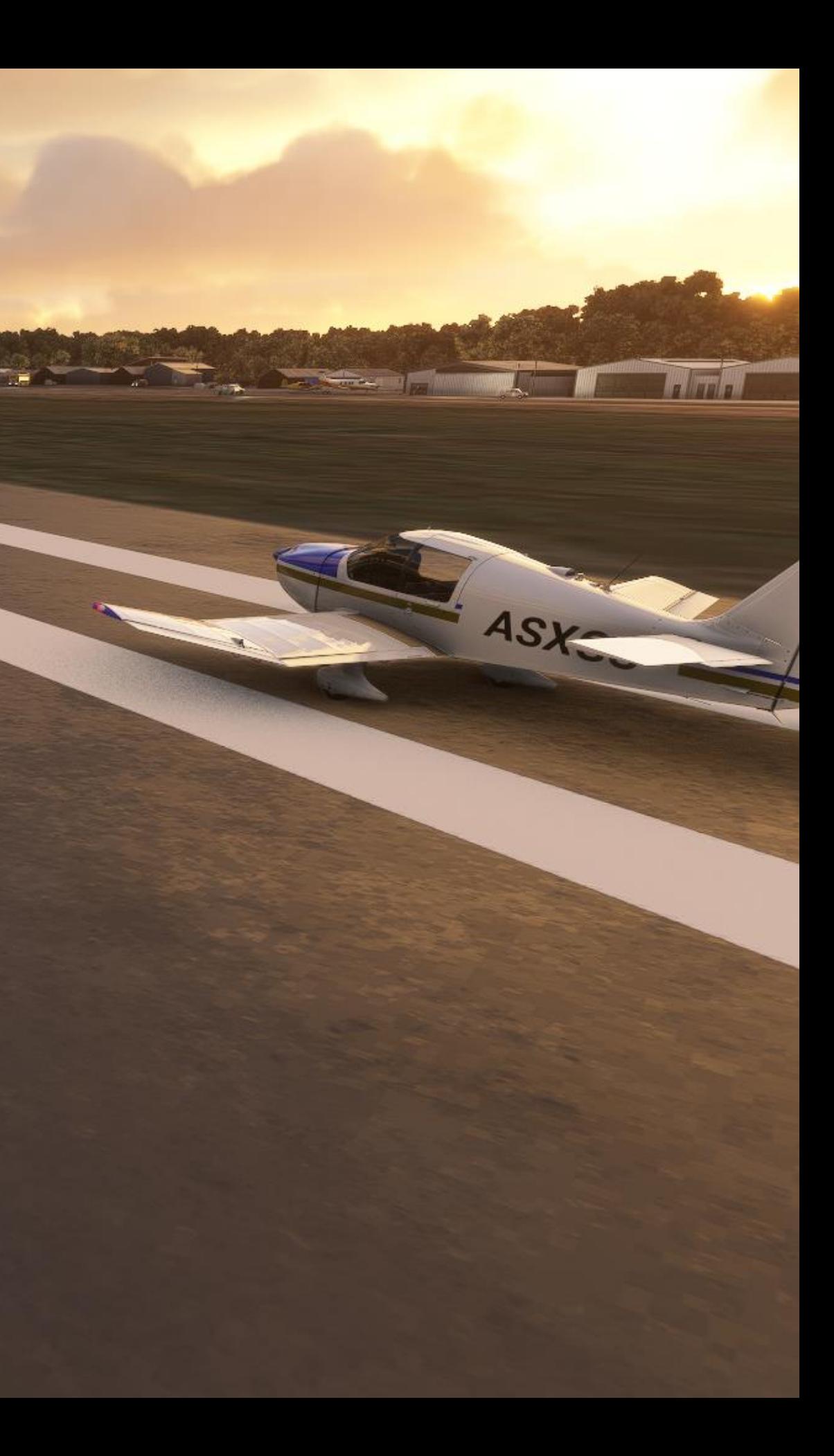

#### Buildings + Trees + GameRender + Detail maps

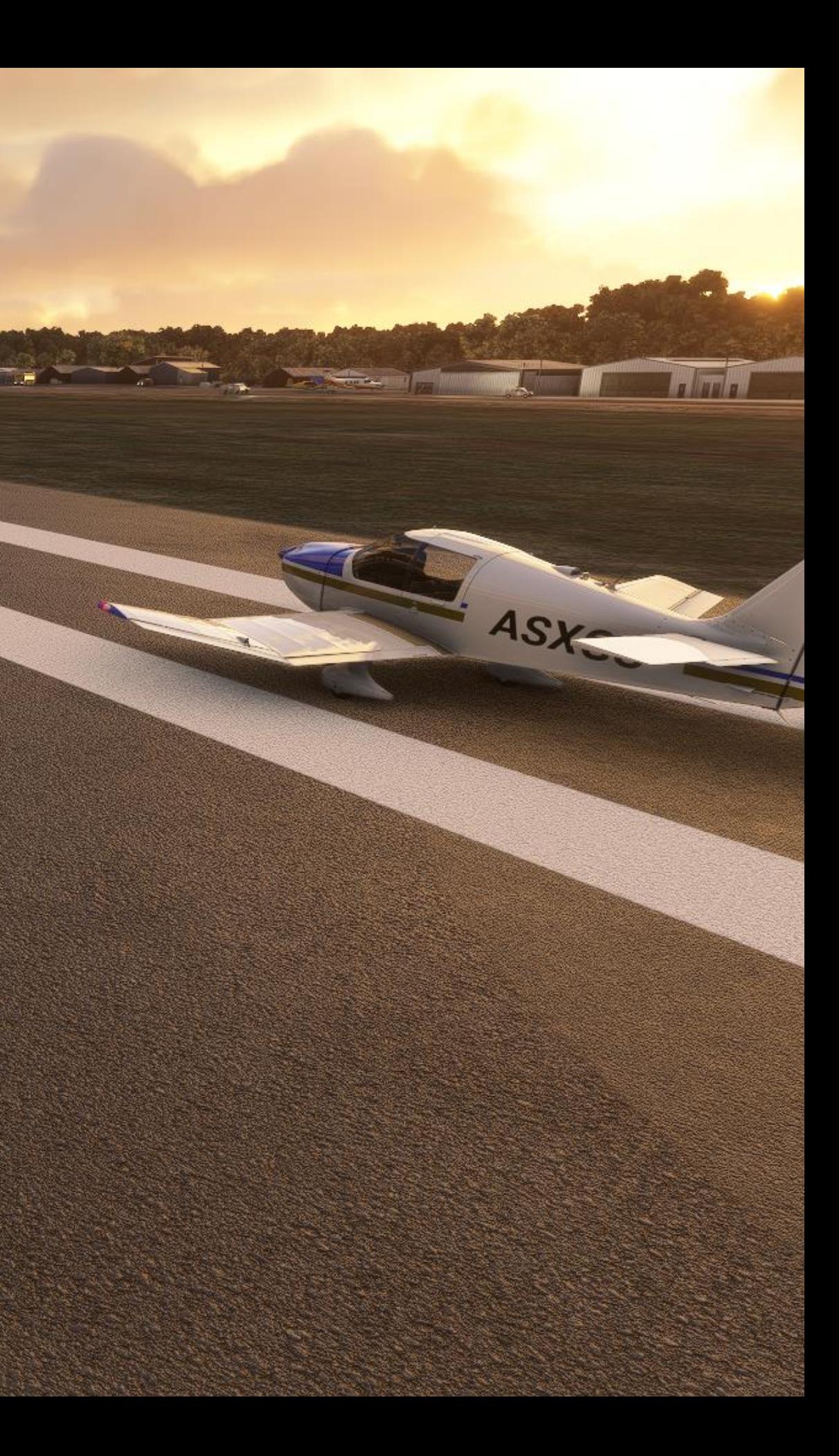

#### Buildings + Trees + GameRender + Detail maps + Grass

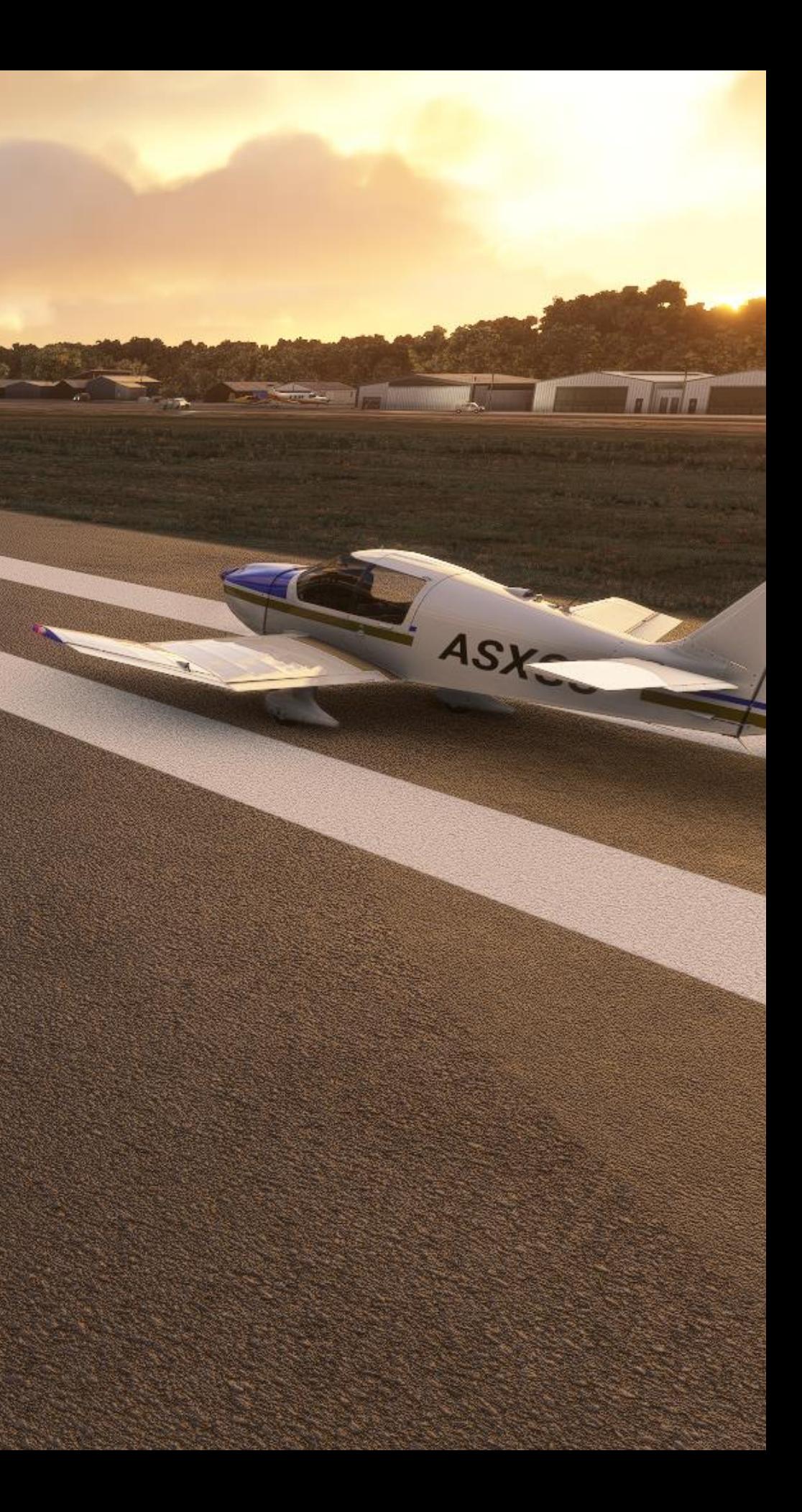

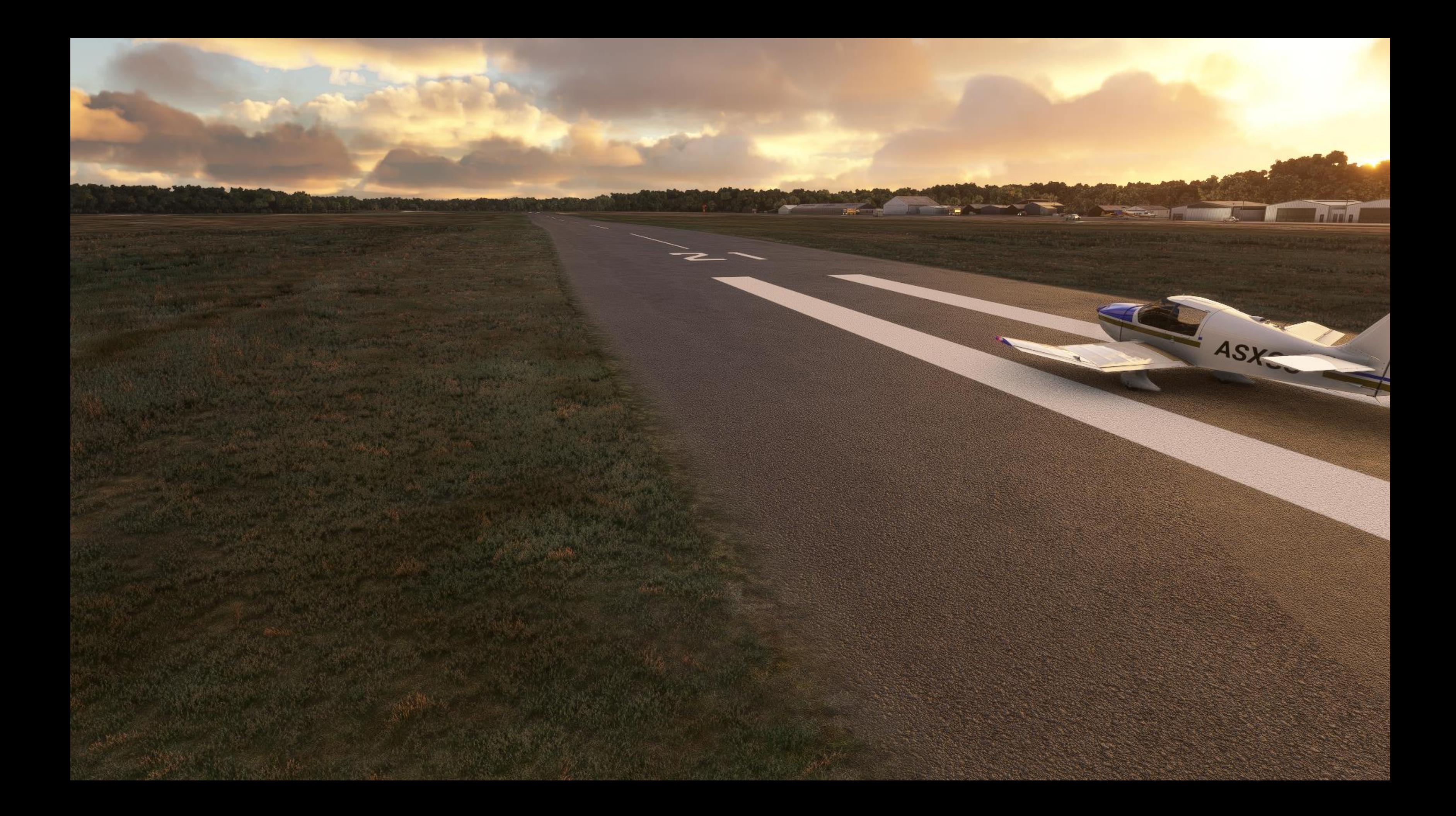

#### hiring  $\odot$ are

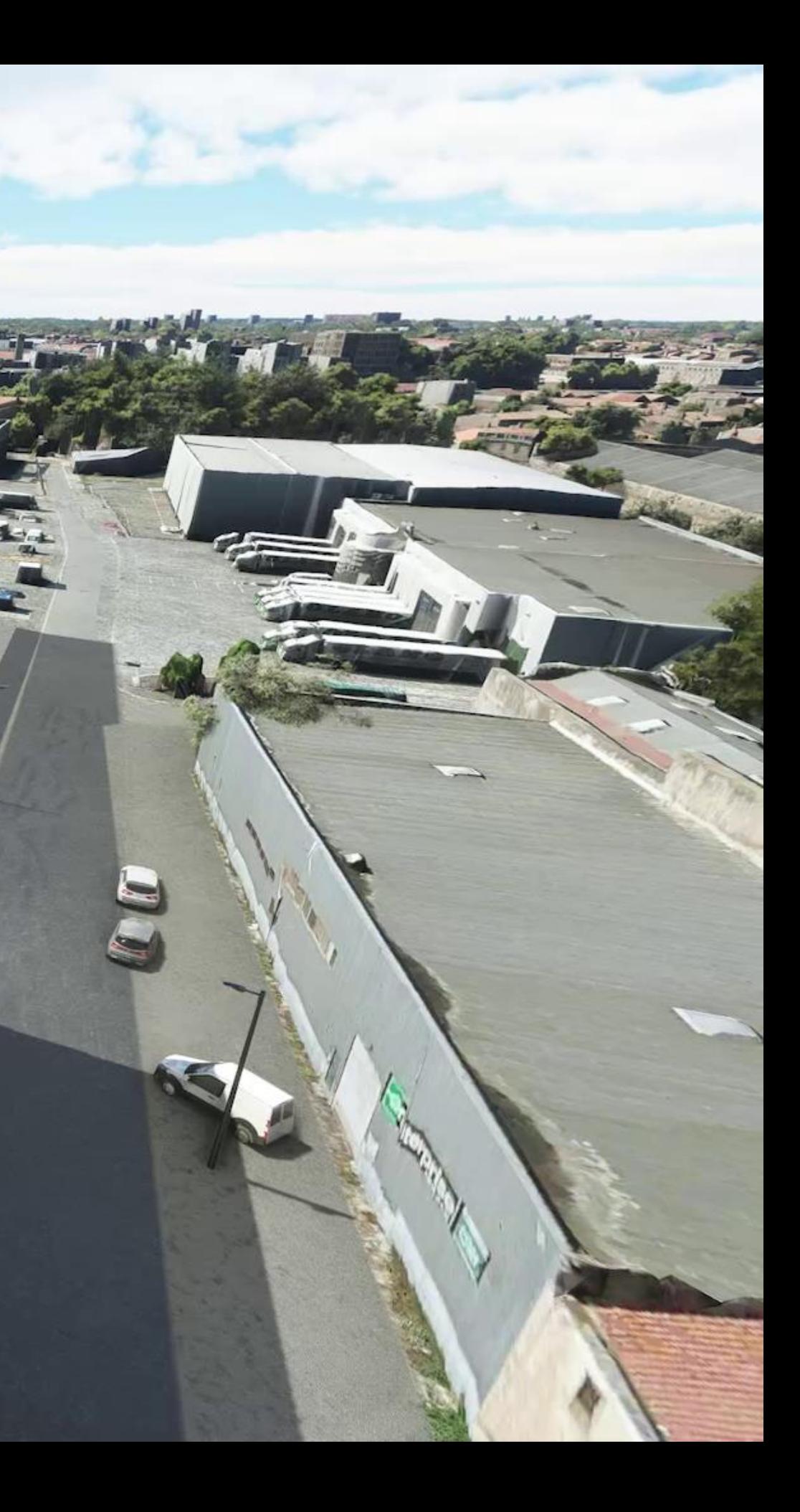

# **THANKS**

- ●Thank you for listening
- A big thank you to all the Flight Simulator team
	- Special thanks to the Asobo Engine team, you rock!  $\heartsuit$
- •Questions?

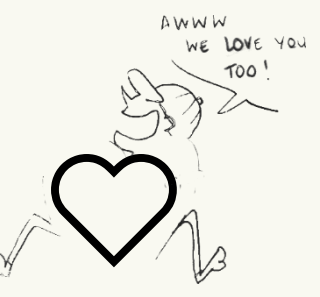

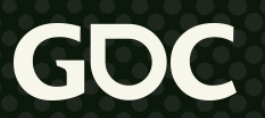

## **References**

[1] https://docs.microsoft.com/en-us/bingmaps/articles/bingmaps-tile-system

[2] https://shaderbits.com/blog/octahedral-impostors

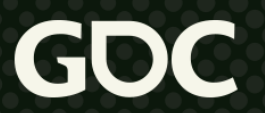